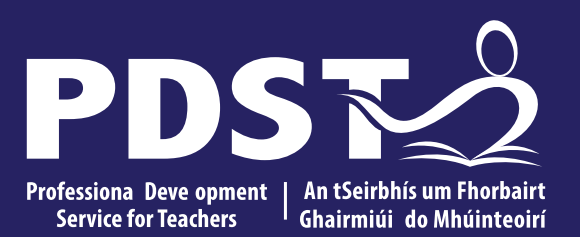

An Roinn Oideachais<br>Department of Education

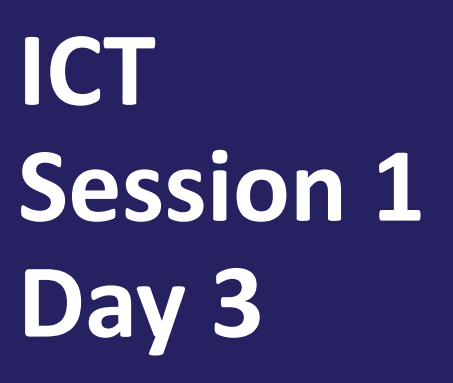

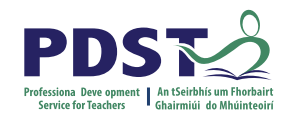

### **Tips for Meeting Attendees**

**Please be aware that the PDST does not give permission for this CPD to be recorded and screenshots cannot be taken.**

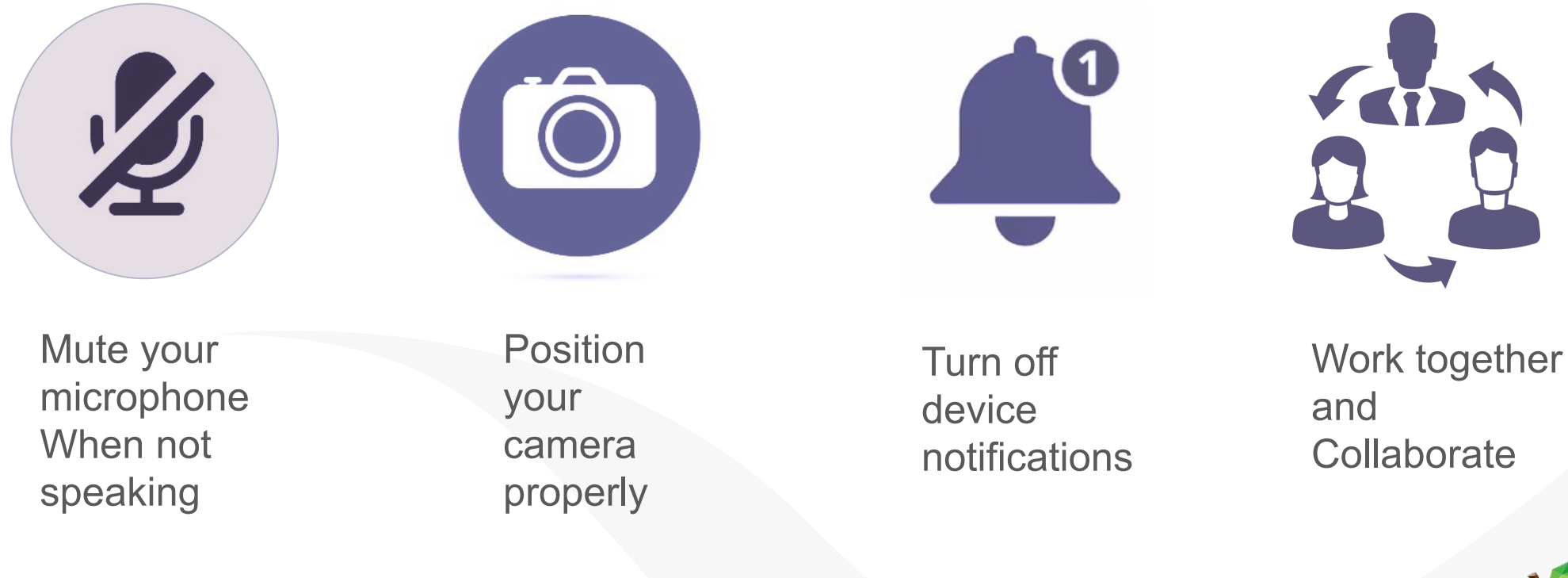

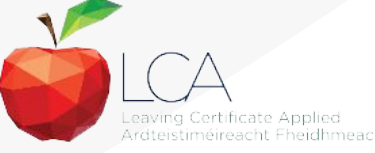

#### **Overview of the Seminar**

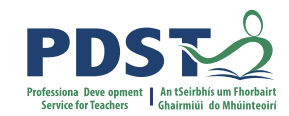

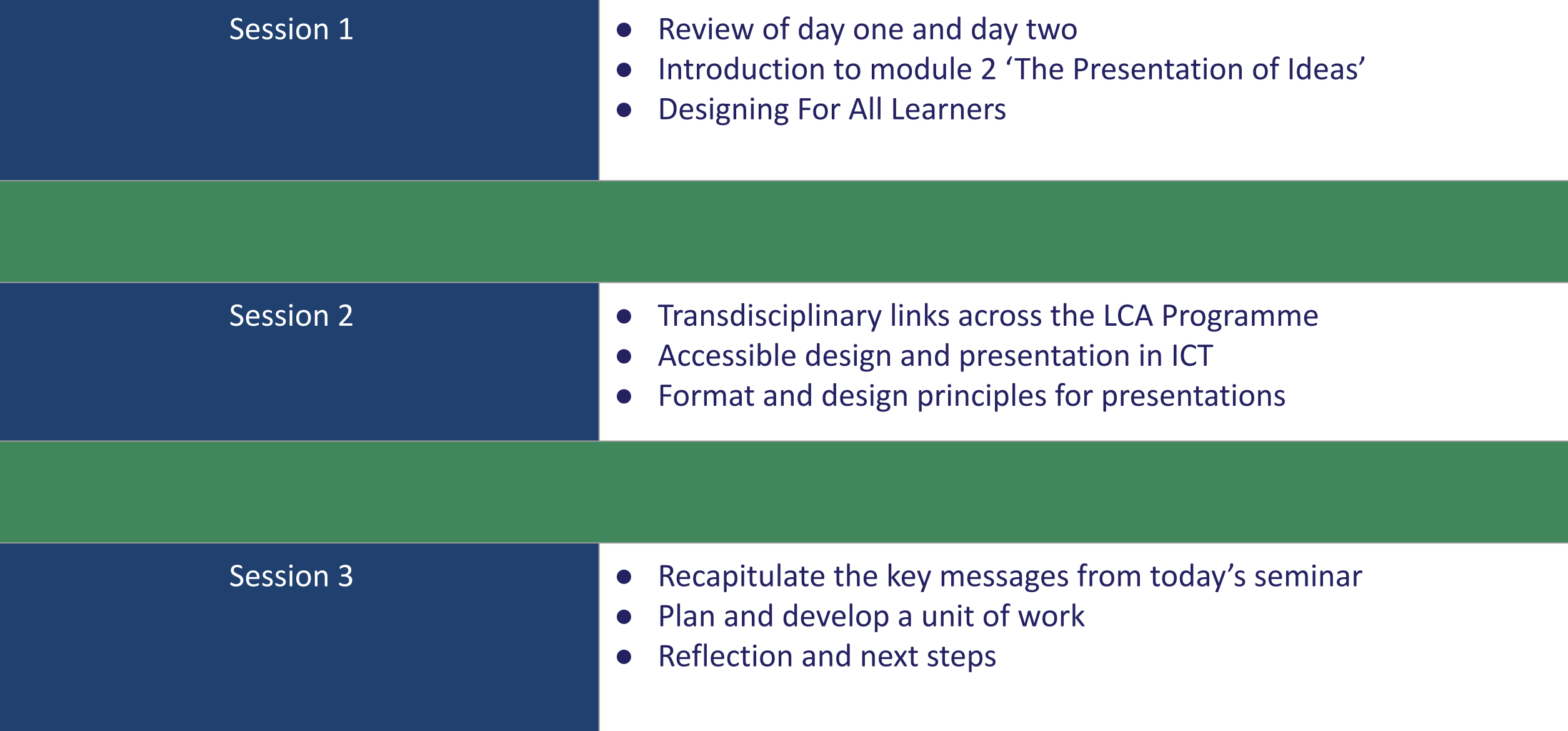

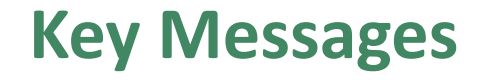

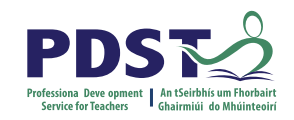

 Courses in LCA are inherently transdisciplinary, authentic and relevant to the current and future needs of all students

 LCA courses support the use of a wide range of inclusive, differentiated, experiential teaching and learning approaches

learning approaches UDL provides a lens through which to review one's teaching practice, ICT applies to real-life contexts developing skills of higher-order reasoning and problem-solving engaging and recruiting students interest in support of their learning

to include the needs of all learners.

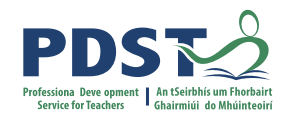

#### **Supports provided by PDST LCA Supports provided by PDST**

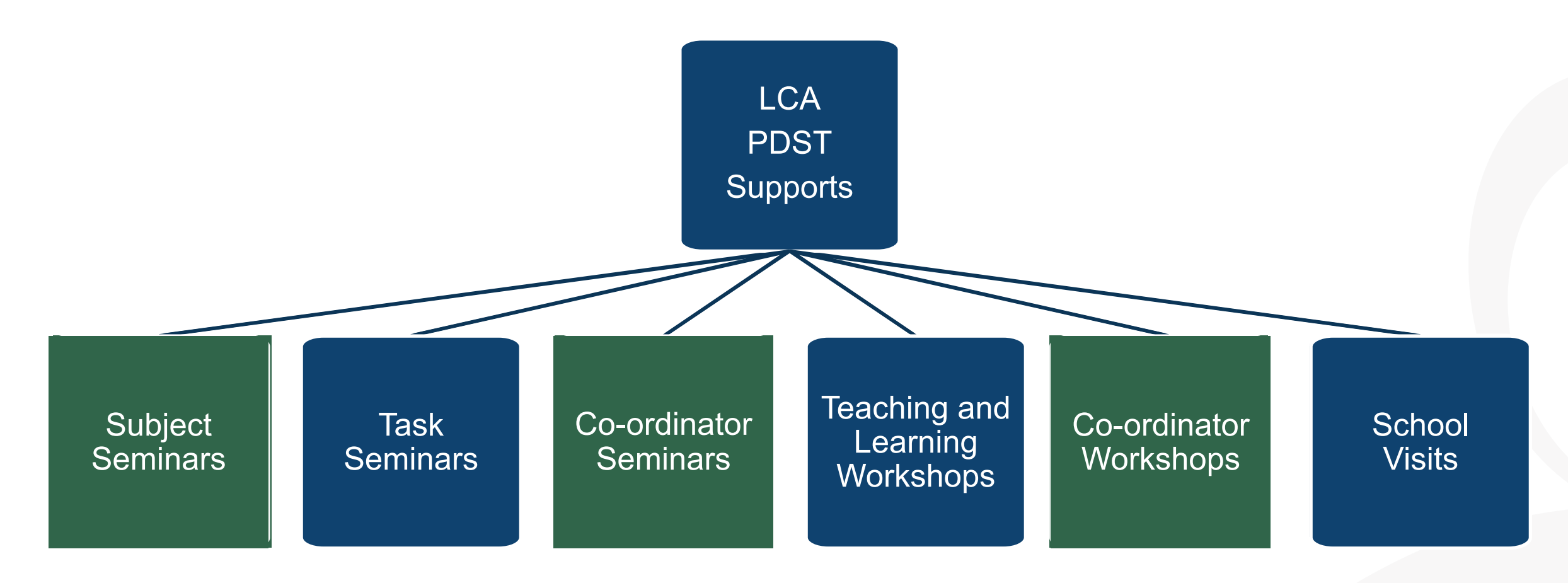

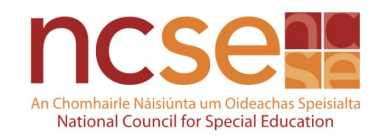

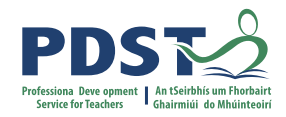

### **ICT Resources and Supports**

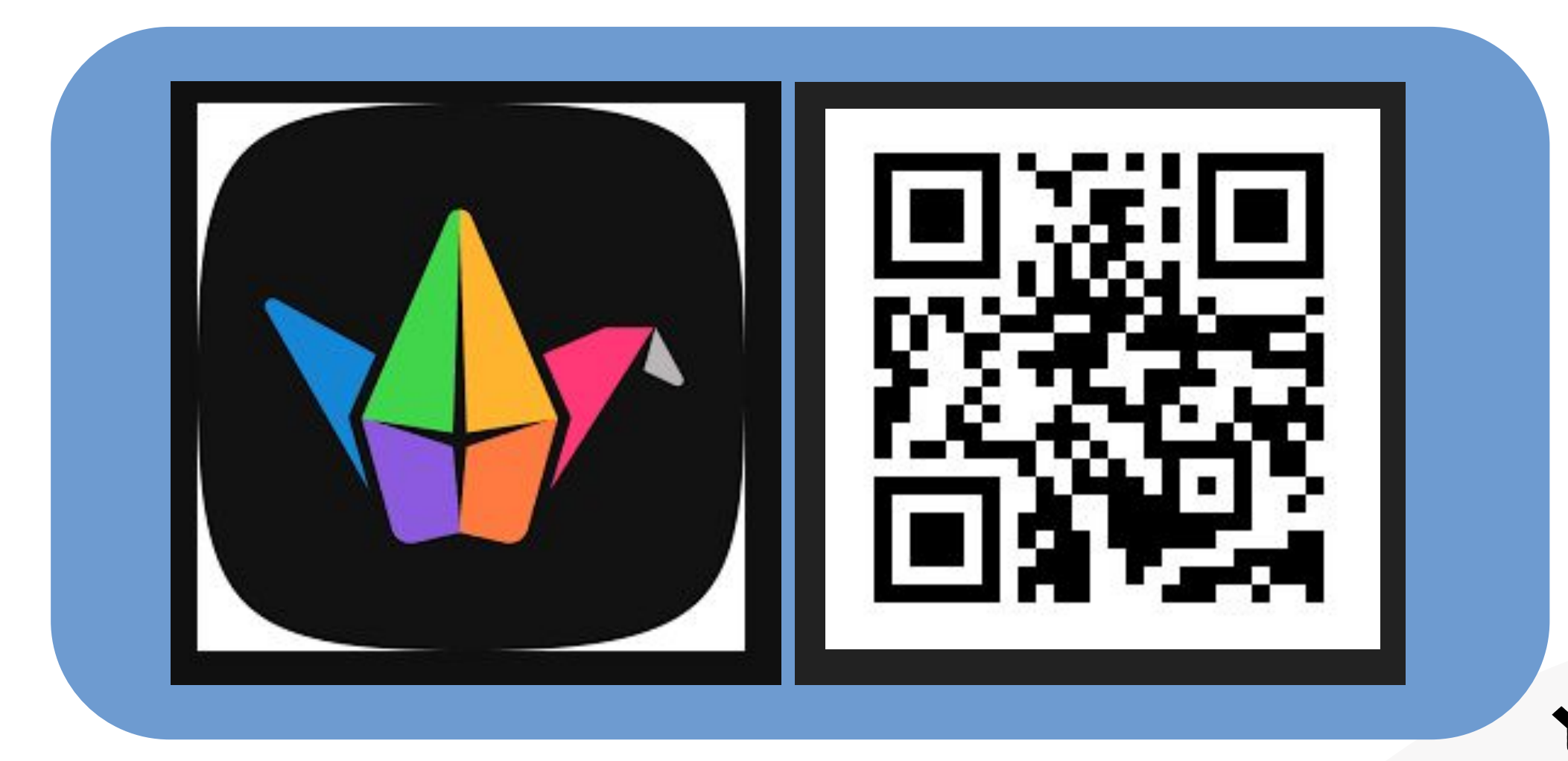

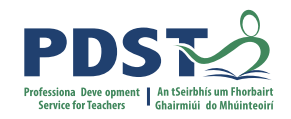

#### **CPD for Revised Module Descriptors**

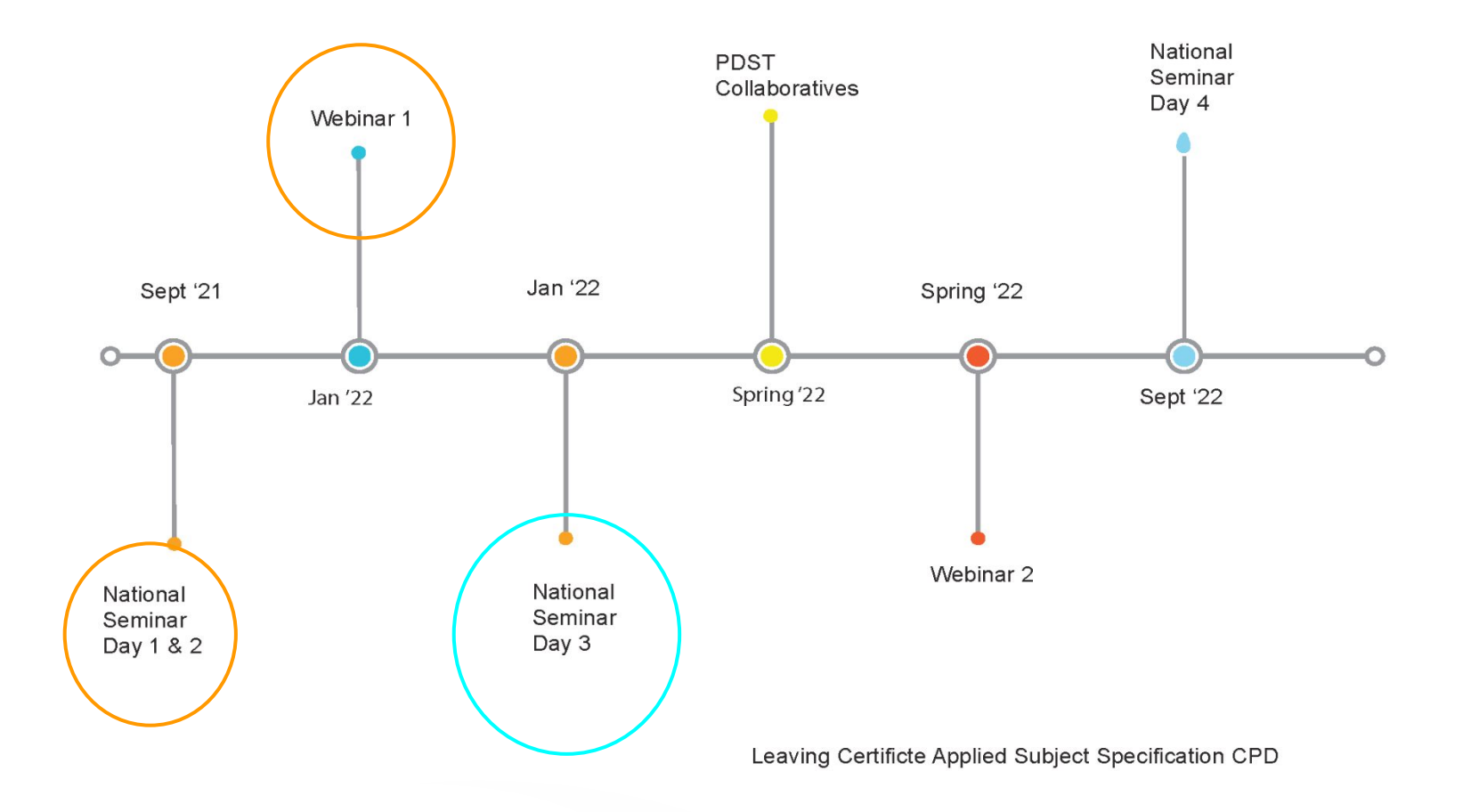

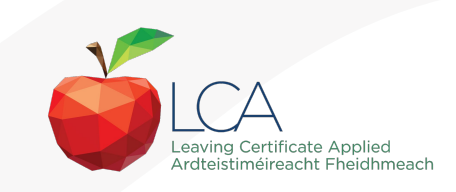

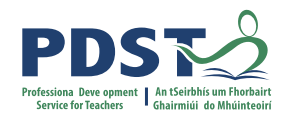

#### **Session 1**

**By the end of this session, participants will have:**

Reflected on the journey since Day 1 and Day 2

Considered Module 2 'The Presentation of Ideas'

Explored an approach to planning for student-centered, inclusive

teaching and learning experiences in the LCA classroom.

### **Values for high-quality teaching, learning and assessment in the LCA classroom . . your responses**

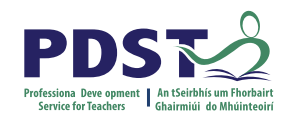

**WORKBOOK** 

**ACTIVITY** 

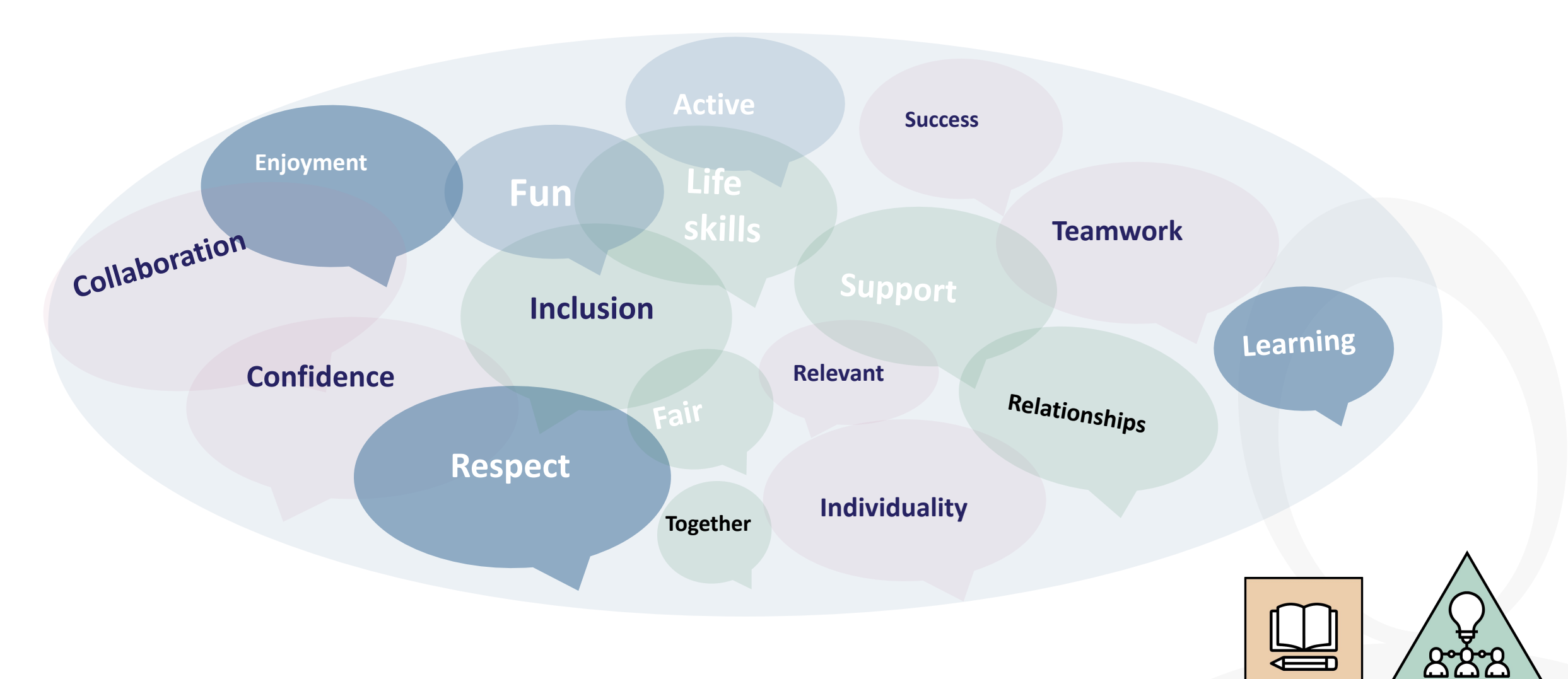

**9**

#### **Student-Centered Teaching and Learning in the ICT Module Descriptors**

**ICT Specialism** P.29 **Module Two** The Presentation of Ideas

UNIVERS **BASIGPRESENTED TO B SKILLS** of products and environments to be usable by all people, to the **g Ce 4.** Lo 4. Develop the ware the nets of the nets that in the set of a production or and the specialise and the principles and the sign Principles of universal design include: equitable use, flexibility in use, simple and intuitive use, perceptible information, tolerance for error, low physical effort and size and space for approach and use.

**Information and Communication Technology -Specialism** 

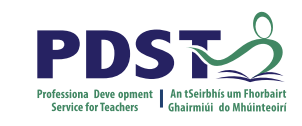

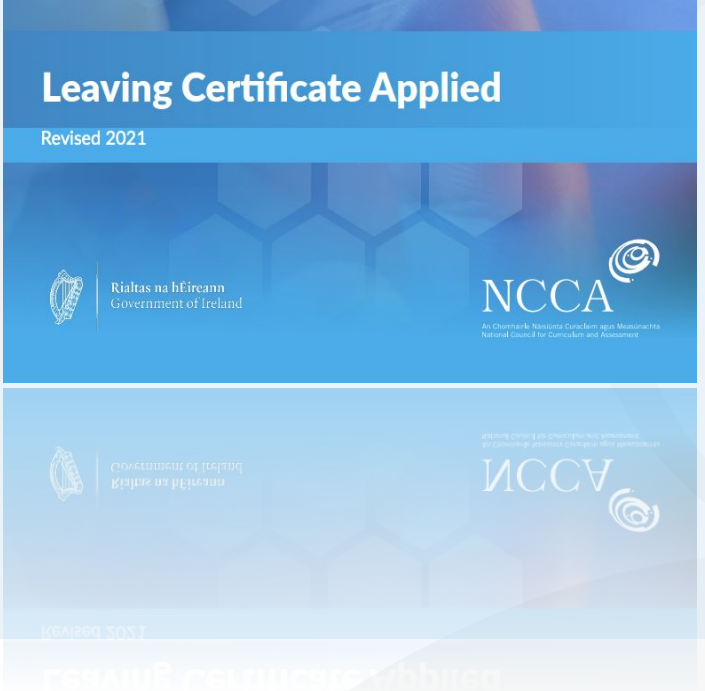

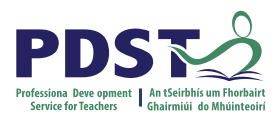

#### **Designing For All Learners**

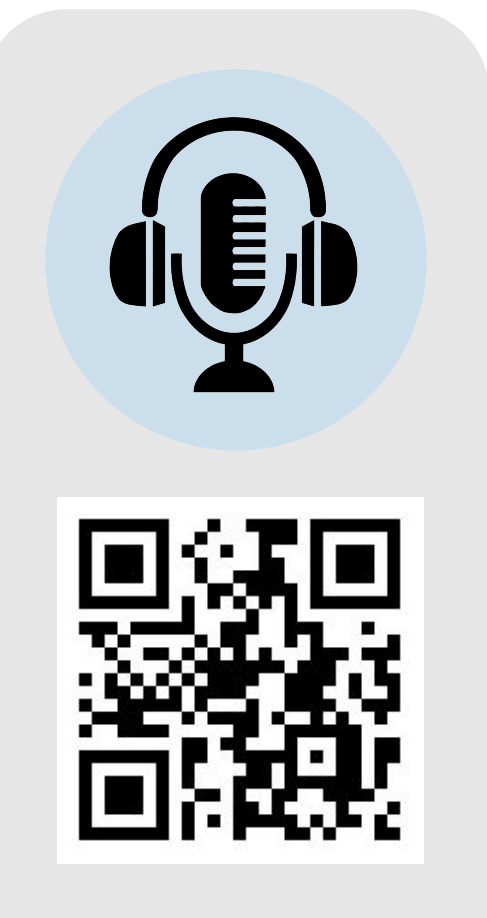

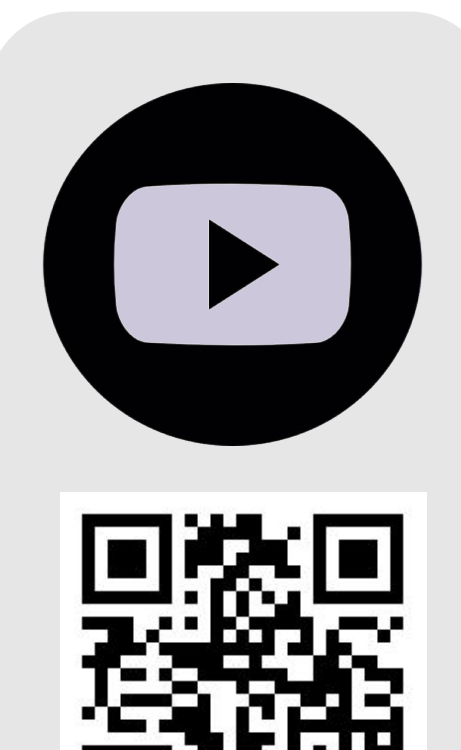

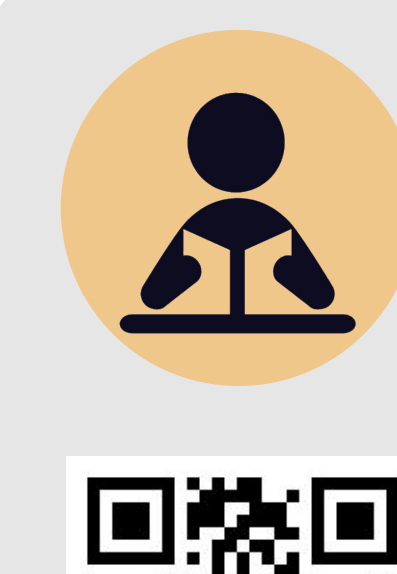

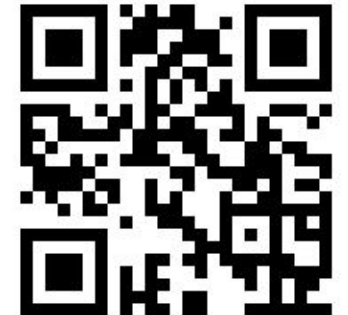

[Podcast](https://qrgo.page.link/FbELJ) **Podcast Podcast Podcast Podcast Podcast Podcast Podcast Podcast Podcast Podcast Podcast** 

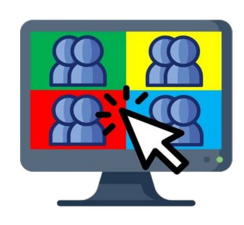

**Breakout Room**

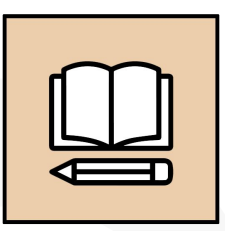

**WORKBOOK** 

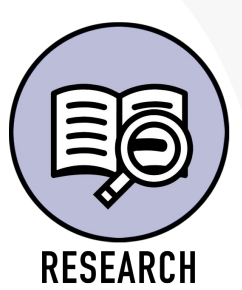

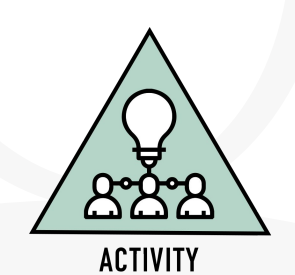

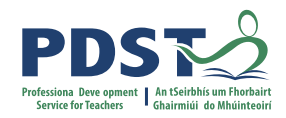

#### **Session 1**

**By the end of this session, participants will have:**

Reflected on the journey since Day 1 and Day 2

Considered Module 2 'The Presentation of Ideas'

Explored an approach to planning for student-centered, inclusive

teaching and learning experiences in the LCA classroom.

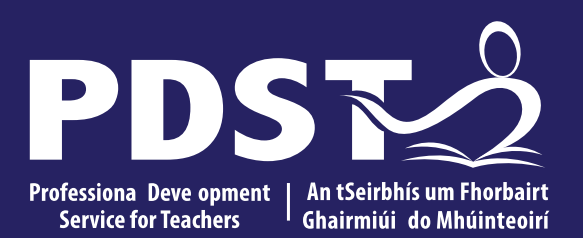

An Roinn Oideachais<br>Department of Education

**ICT Session 2 Day 3**

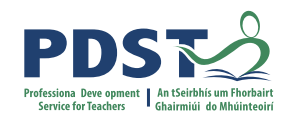

#### **Session 2**

**By the end of this session, participants will have:**

Developed a shared understanding of the Transdisciplinary Nature of the LCA Programme

Planned for and applied teaching and learning in the ICT module descriptor

through the lens of UDL

Explored alternative formats for presentation.

#### **Modules in ICT**

There are **two** modules to be completed sequentially for the Introduction to ICT in the Leaving Certificate Applied Programme

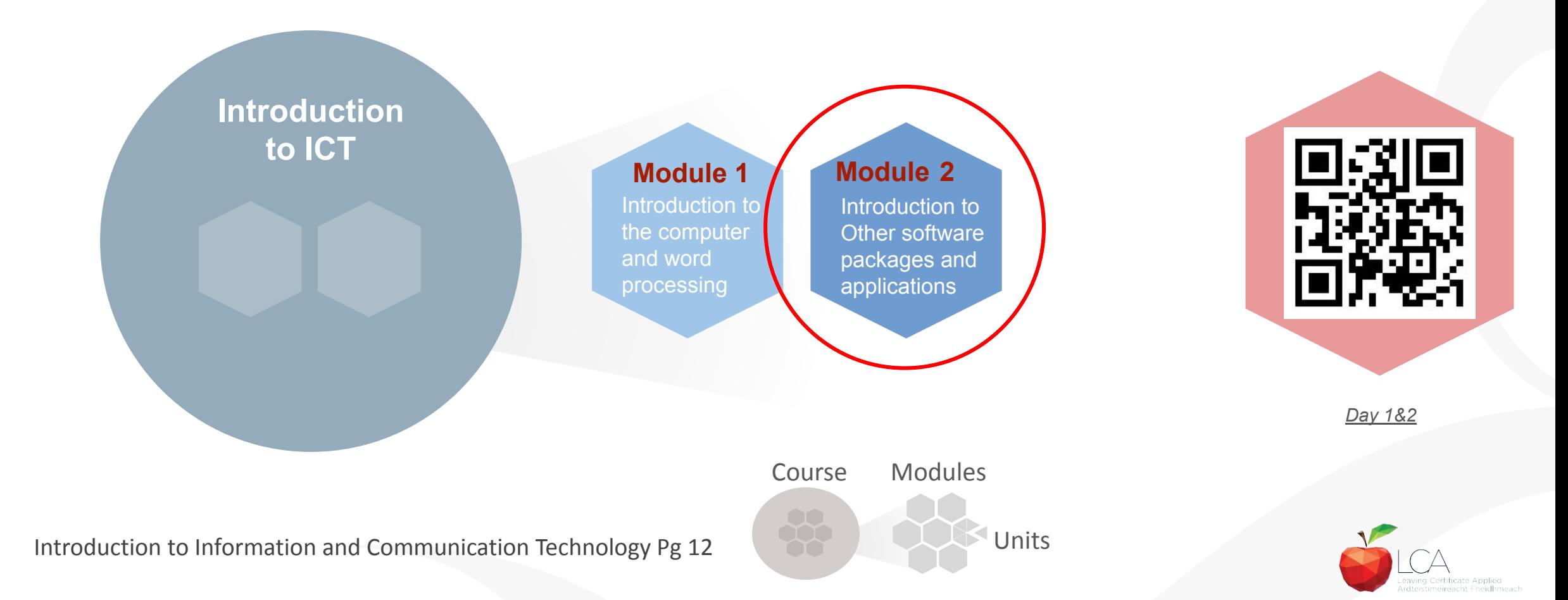

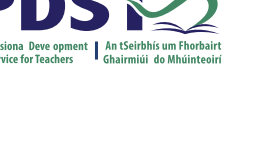

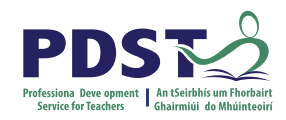

#### **Modules in ICT**

made **four** There are **four** modules to be completed sequentially in the ICT Specialism in the Leaving Certificate Applied Programme

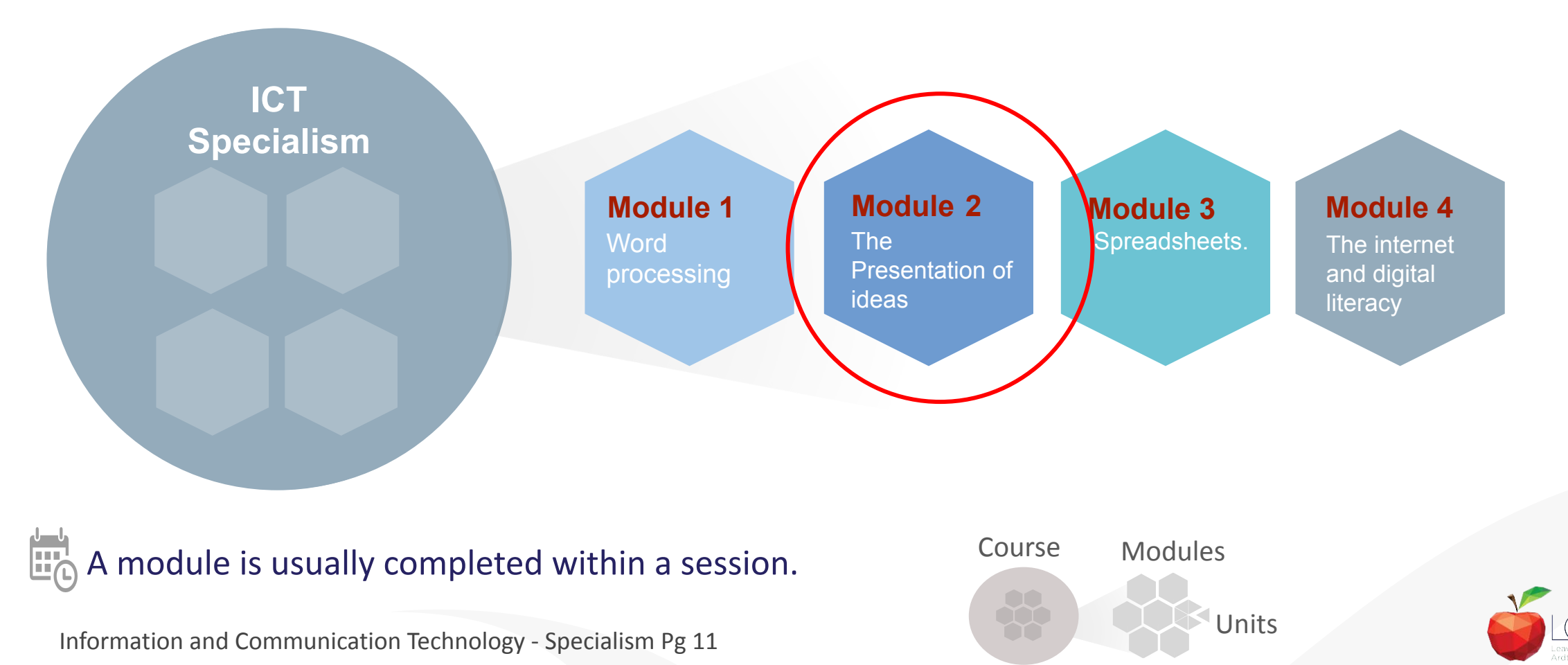

### **Transdisciplinary Nature of the Learning Outcomes**

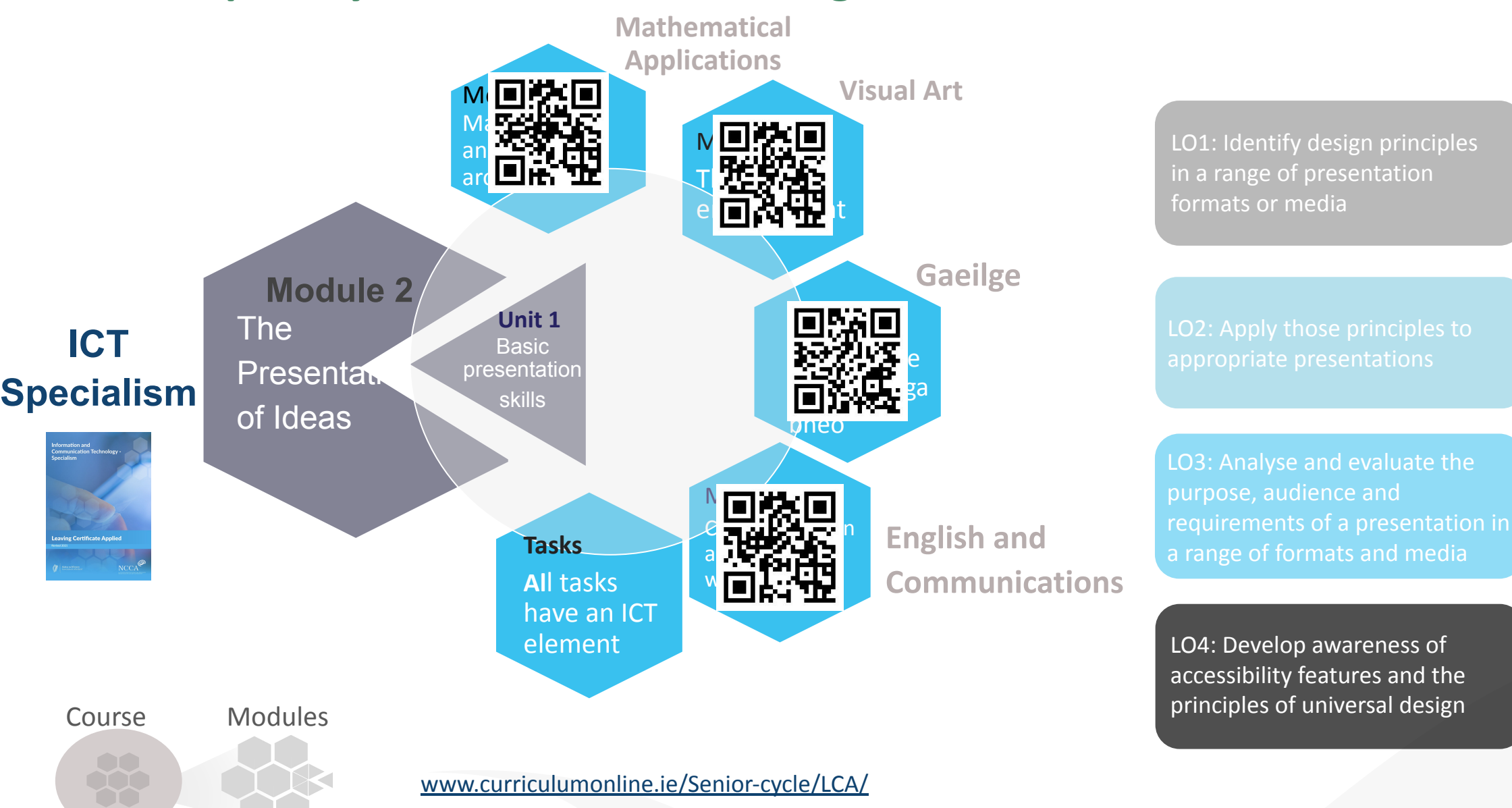

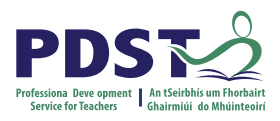

LO1: Identify design principles

**WORKBOOK** 

ambor

**Breakout Room**

යිකීයි

**ACTIVITY** 

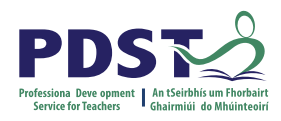

#### **Planning for and Supporting Student Engagement**

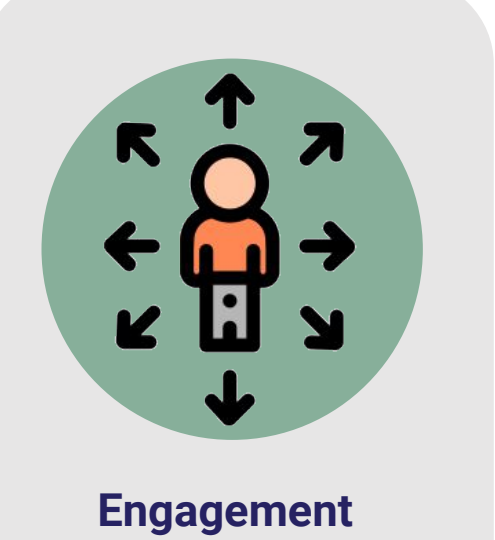

 **(Why)**

**Recruiting Interest**

**Sustaining Effort and Persistence**

**Self-Regulation**

**Students are able to choose topics and viewpoints**

**Assignments have a level of relevance for each student**

**Collaborative activities are used to help students connect**

Dr Dan Pezzulo. Clinical Psychologist

**Consider three learners in your LCA classroom**  $(22)$  **Choice? Motivation?** 

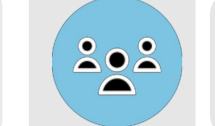

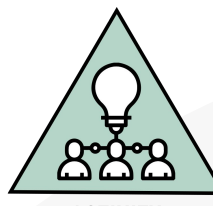

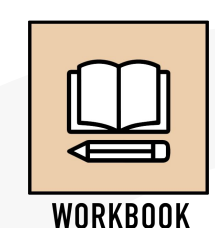

**ACTIVITY** 

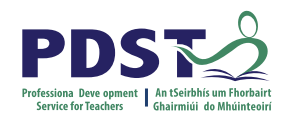

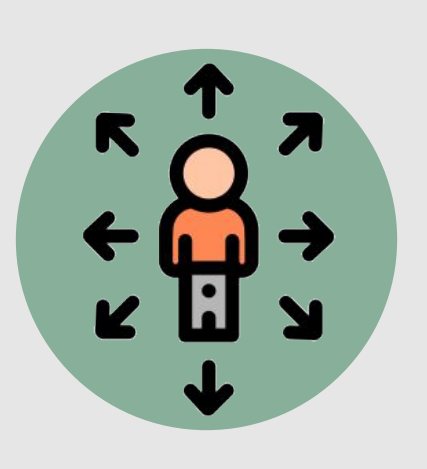

**Engagement (Why)**

Recruiting Interest Sustaining Effort and Persistence Self-Regulation

**ICT Specialism Module 2 Key Assignment 1**

Develop two different presentations in formats of your choice on a topic that is of interest to you, applying the best practice techniques developed. Provide multiple means of representation.

**ICT Specialism Module 2 Key Assignment 2**

Reflect on your learning developed during this module. Justify the choices made and the real-life applications of the learning.

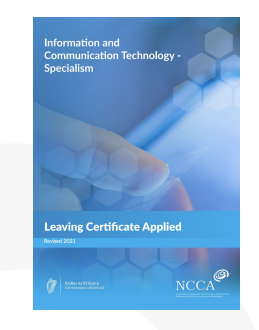

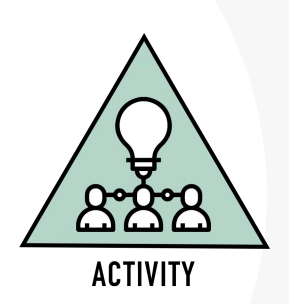

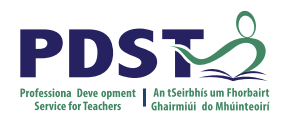

#### **UDL, LAOS and Key skills. Focus on Engagement**

.

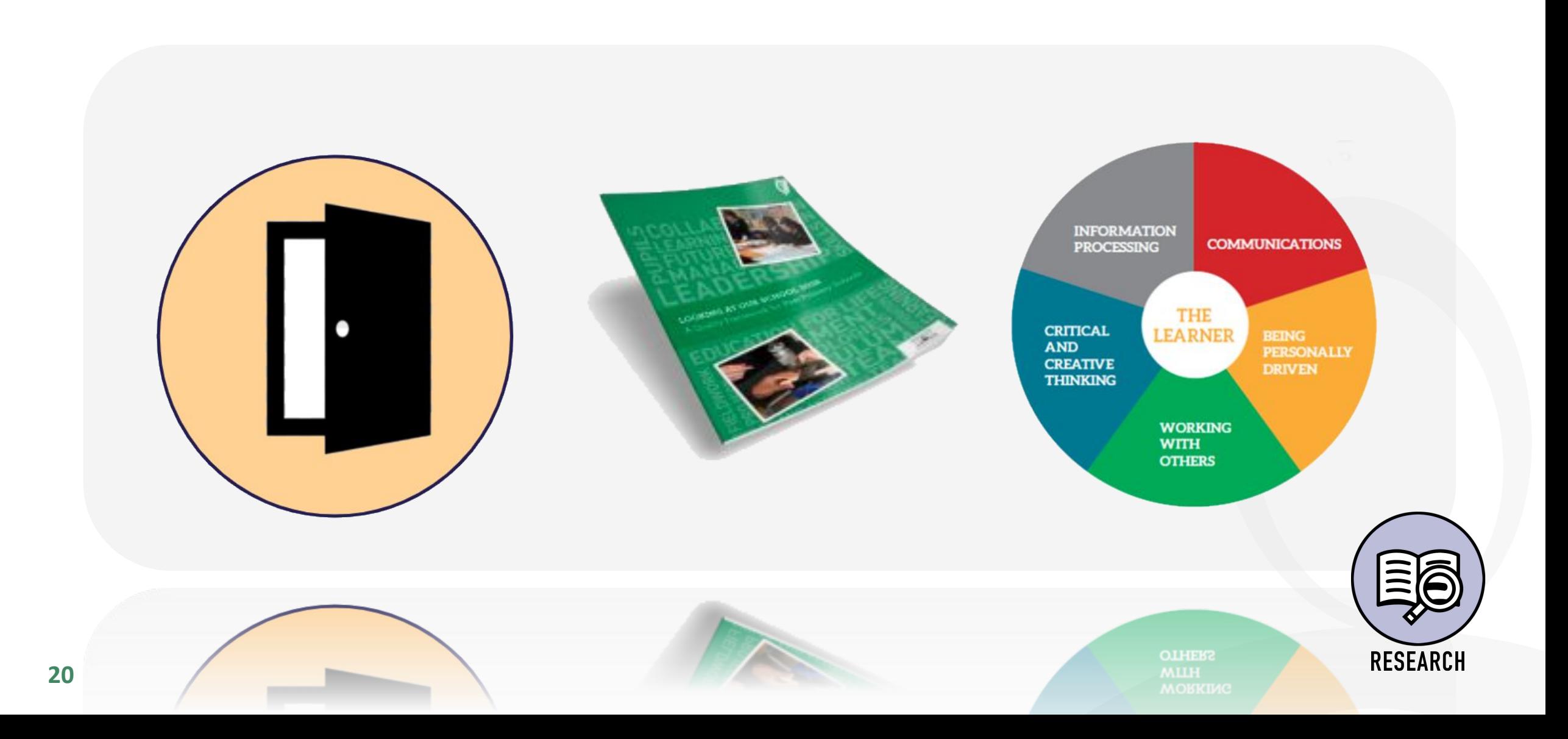

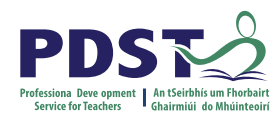

#### **Critical and Creative Thinking**

Introduction to Information and **Communication Technology** 

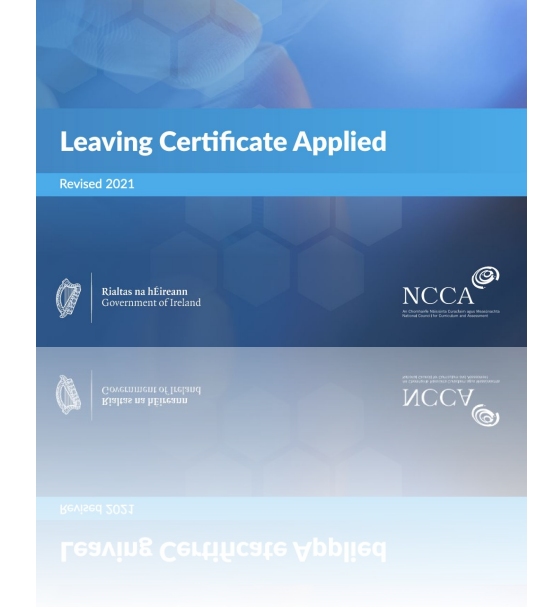

Applying ICT to real-life contexts requires careful analysis of patterns and relationships, which develops skills of higher-order reasoning and problem solving. Hypothesising, making predictions, examining evidence, and reaching conclusions underpin the core of all the activities proposed in LCA ICT Specialism.

Information and Communication Technology Specialism pg 13 Introduction to Information and Communication Technology pg 13

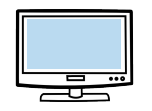

**[PDST Critical and Creative Thinking Video](https://vimeo.com/565571495)**

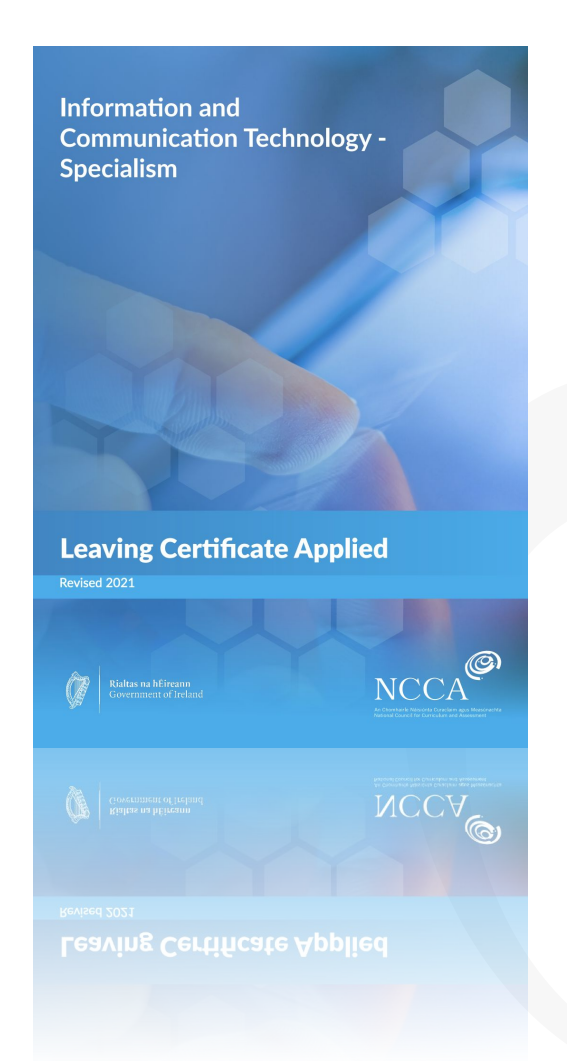

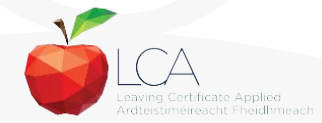

### **Critical and Creative Thinking in The ICT Module Descriptors**

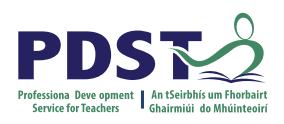

**Critical and creative thinking** in society are thappshaicteed CtTh to urg blit it for contition two ith ICT. The put read the full analysis of patterns developmienshipsompietence in this area, plented a particularly in interpreting and critically **evaluating** and problem solving. information ingesteration in a diations, of ways, is becomining invidentive and developing and ratintusining underpin the core of all sbeierties ibiese drip equality Land democracy.

*Pg 10 Specialism ICT Specialism, Pg. 14 Introduction to ICT, Pg. 14*

Inbeniothey are the ethy calining of seciency identified fas reation and carning aire the arning across the buplesilem: information processing; being personally effective; skills and commuting **attitudes** towards their use in our society. **critical and creative thinking;** and working with *Pg 11 Specialism* others. Key skills

*Pg 13 Specialism and Introduction.*

Indentify Cariticadly examine and comment on Ustig i that sa e dia it that that high high high that as . to **create** an effective presentation and promotional materials. Pgg 22 Ispecitulistion to ICT Module Descriptor Unit Three. The internet and digital literacy,

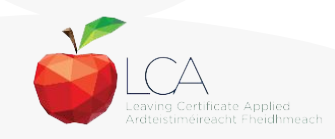

#### **Five Dimensional Model of Creative Thinking**

USING

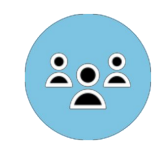

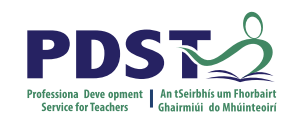

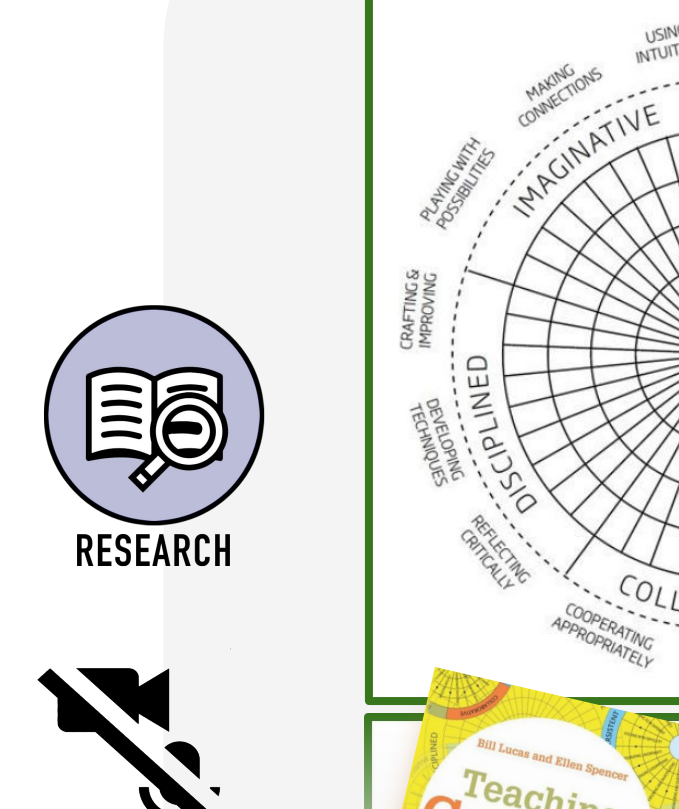

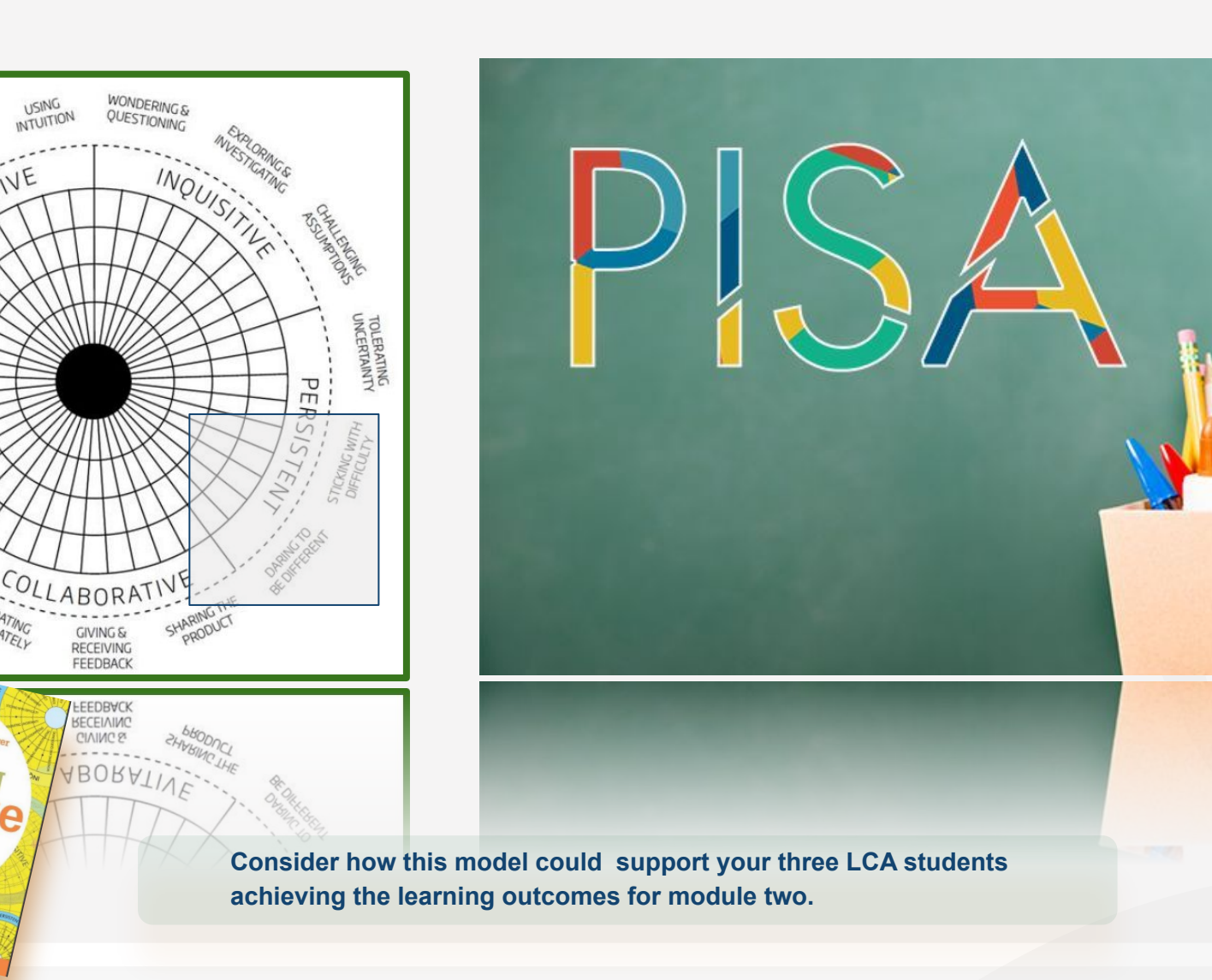

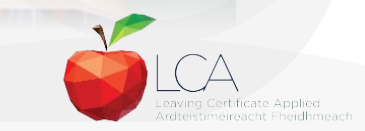

**[OECD Publishing](https://www.oecd.org/education/ceri/5k4dp59msdwk.pdf)**

### **Supporting Student Choice for Presentations Based on Learning Outcomes**

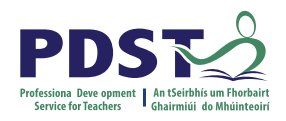

202

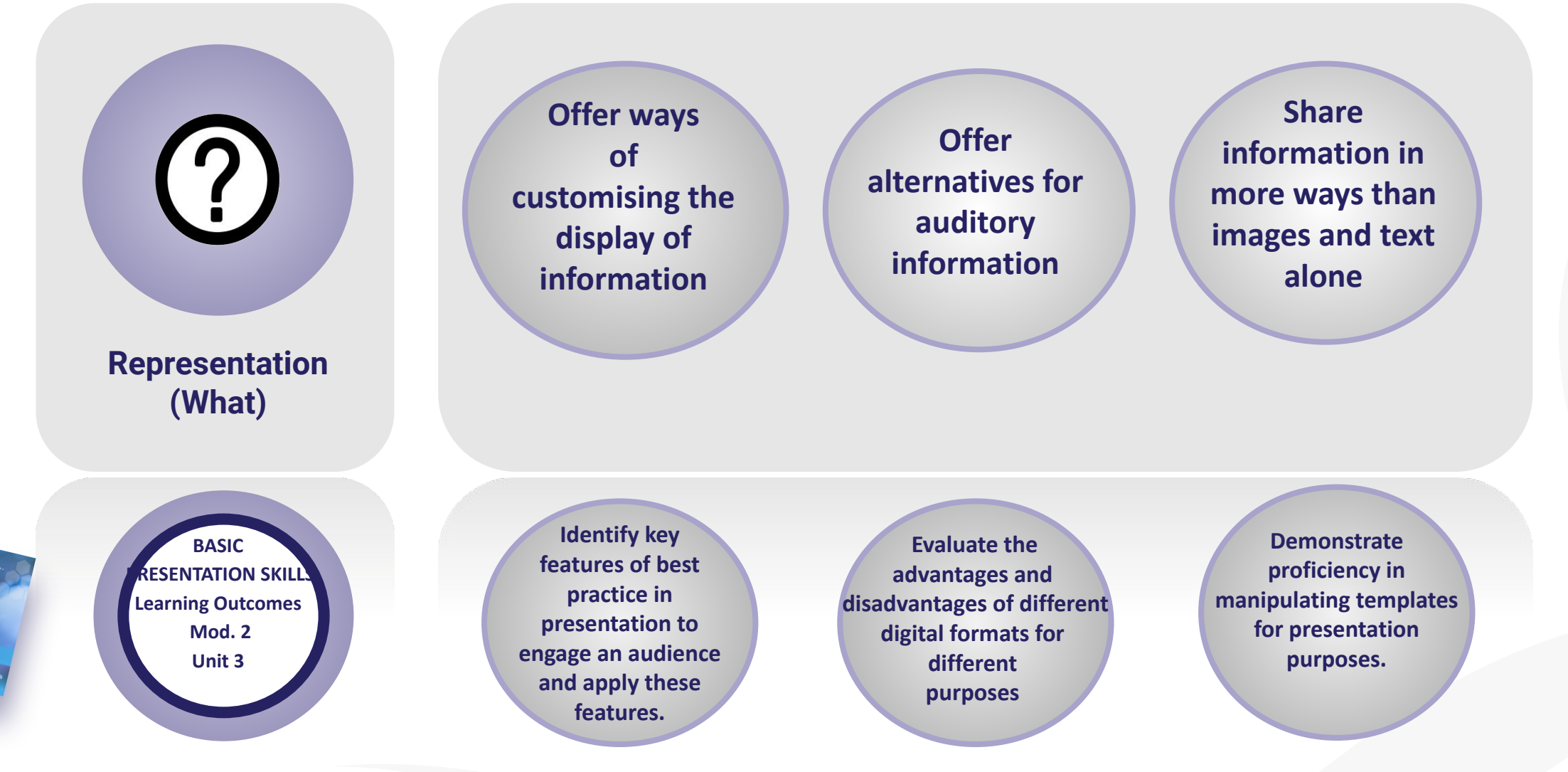

### **Transdisciplinary Nature of the Learning Outcomes**

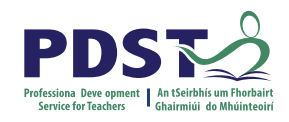

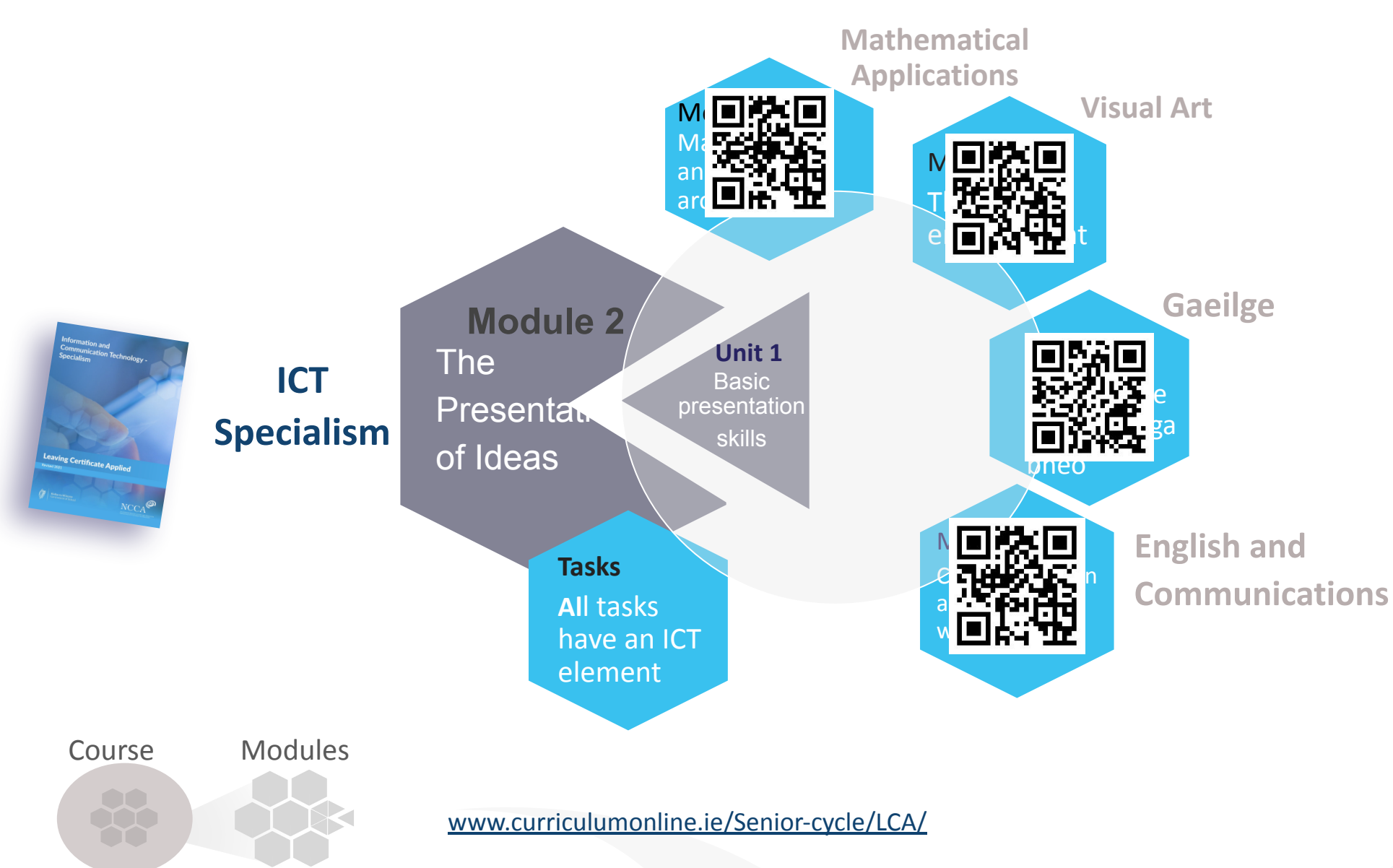

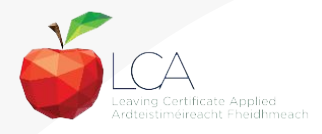

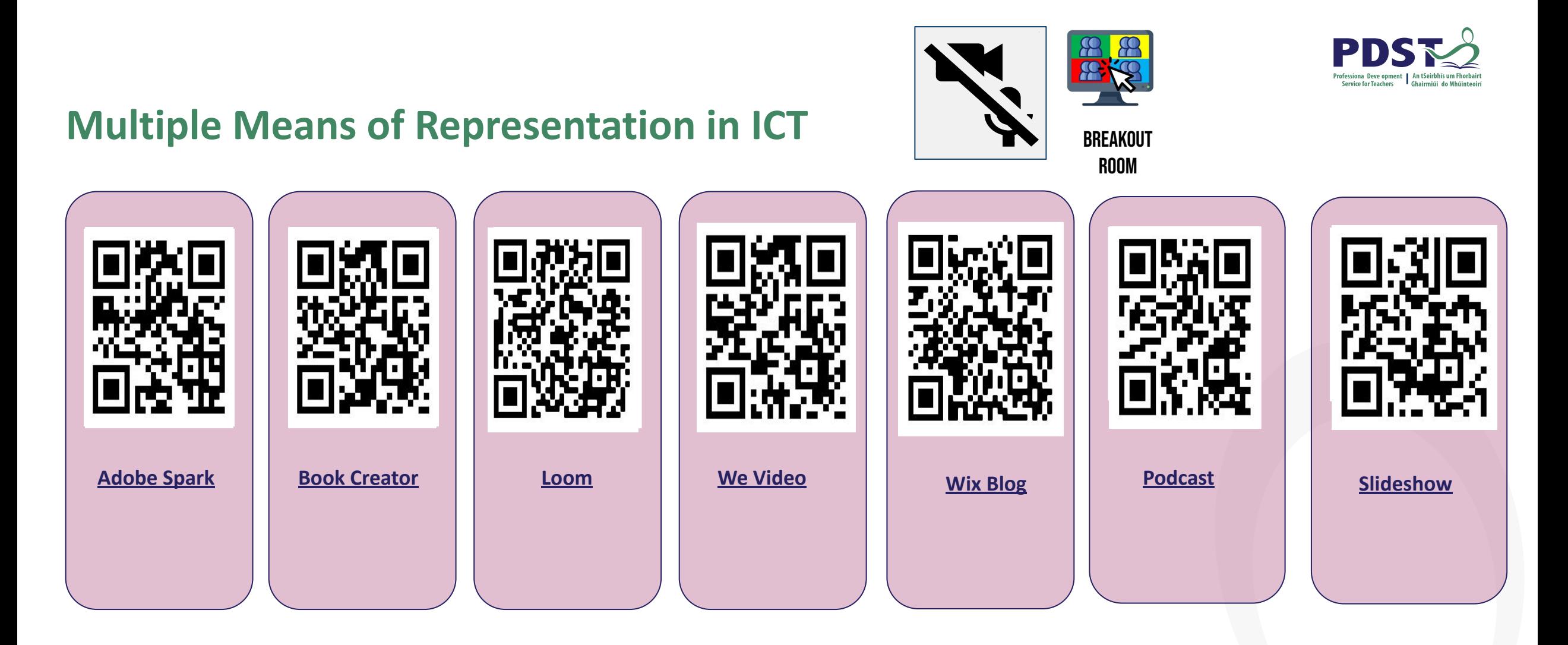

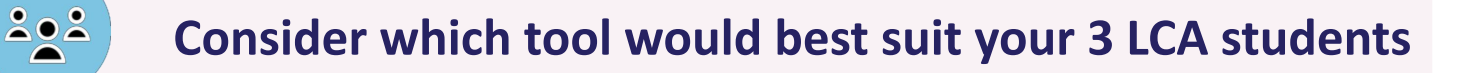

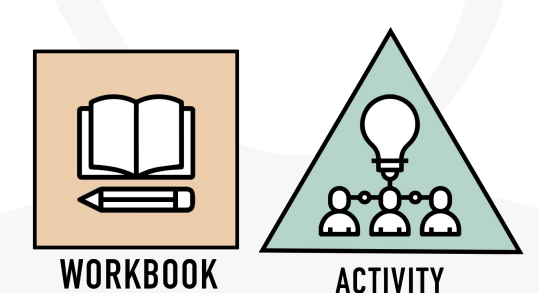

#### **UNIT 1: Basic Presentation Skills**

Learning outcomes. The student will be able to:

1. **Identify** design principles in a range of presentation formats or media.

2. **Apply** those principles to appropriate presentations.

3. **Analyse** and evaluate the purpose, audience and requirements of a presentation in a range of formats and media.

4. **Develop** awareness of accessibility features and the principles of universal design.

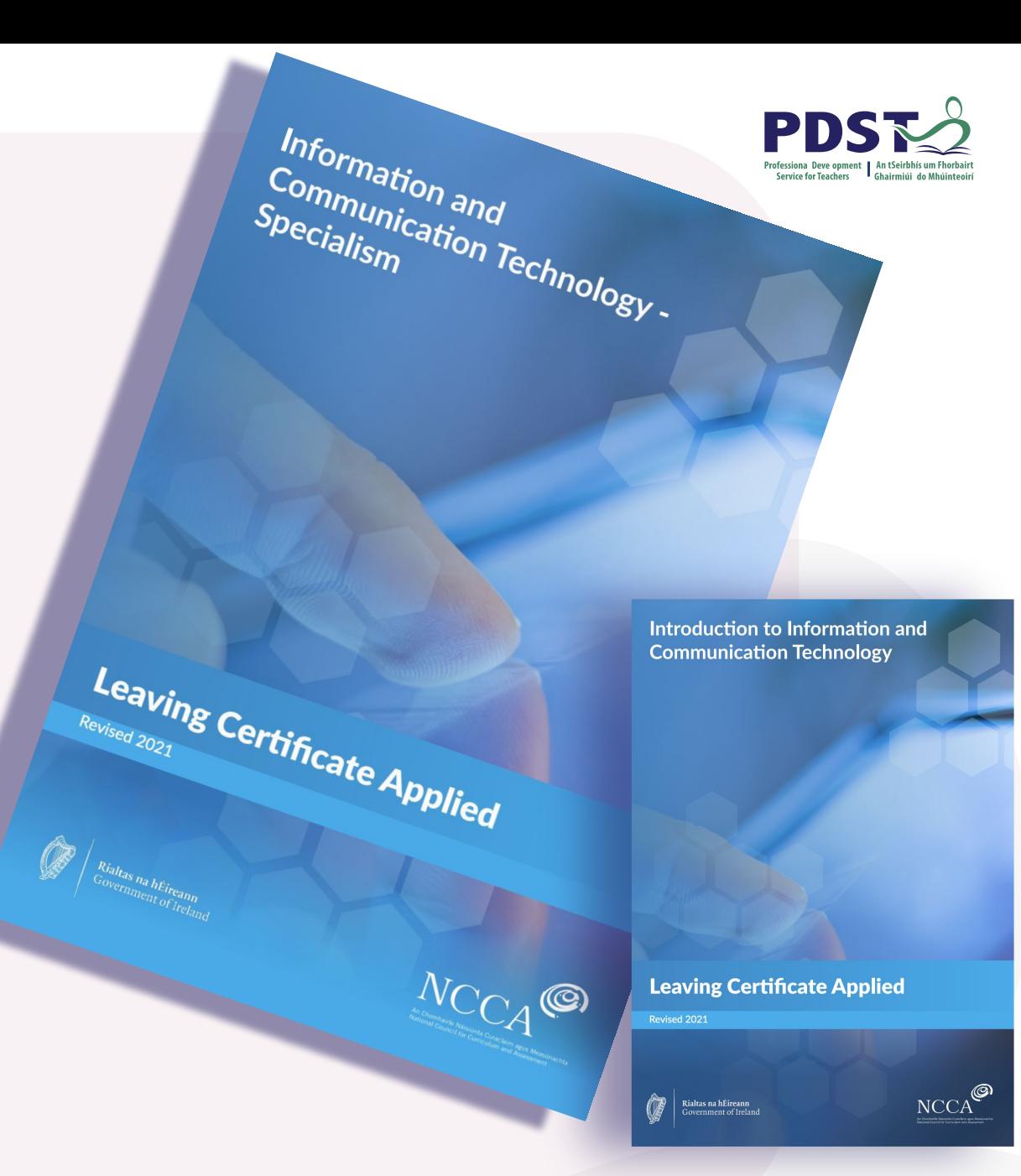

#### **Principles of Presentation Design**

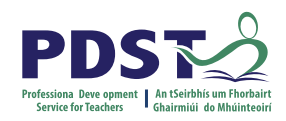

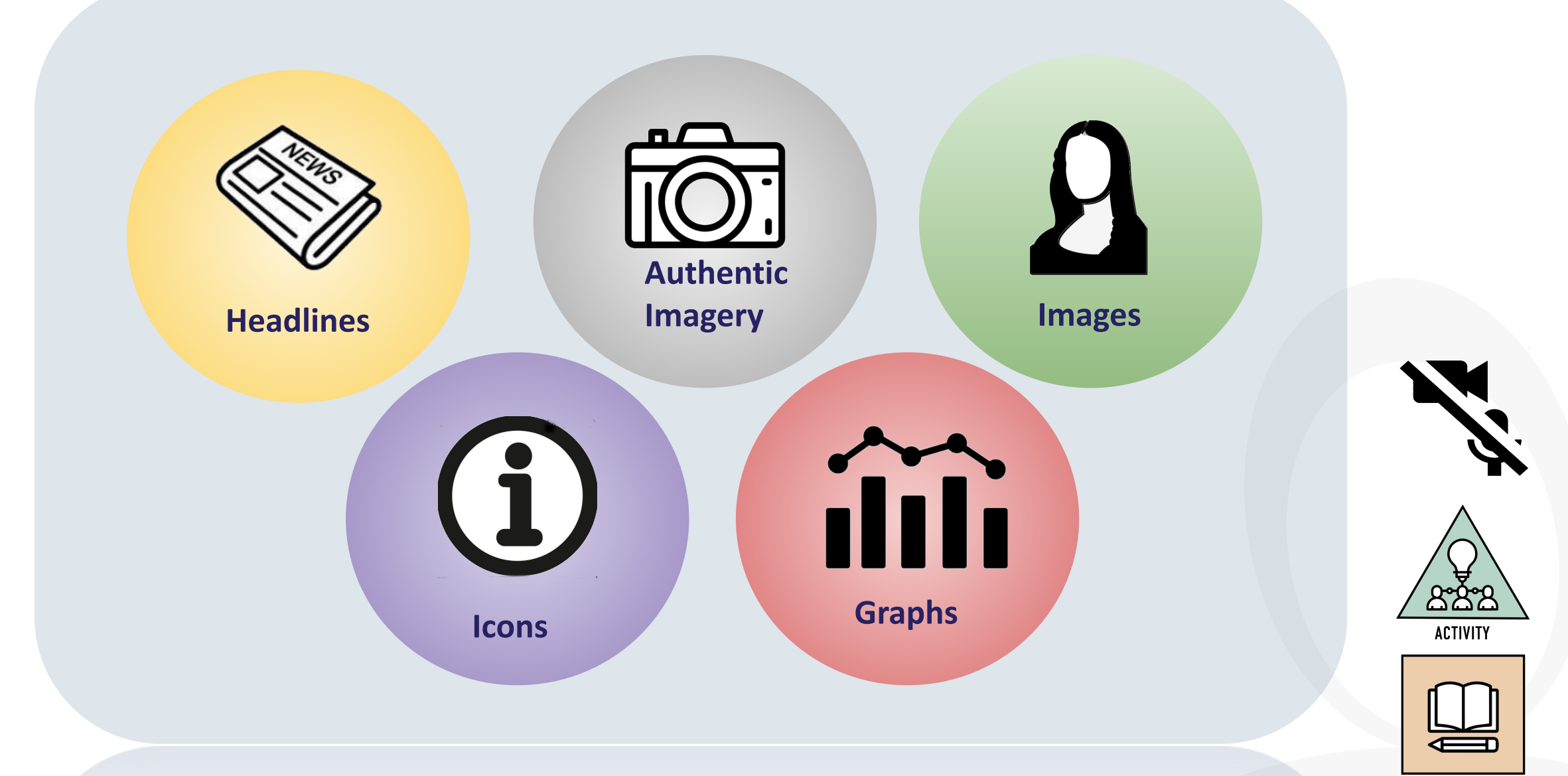

#### **An Effective Presentation by Steve Jobs**

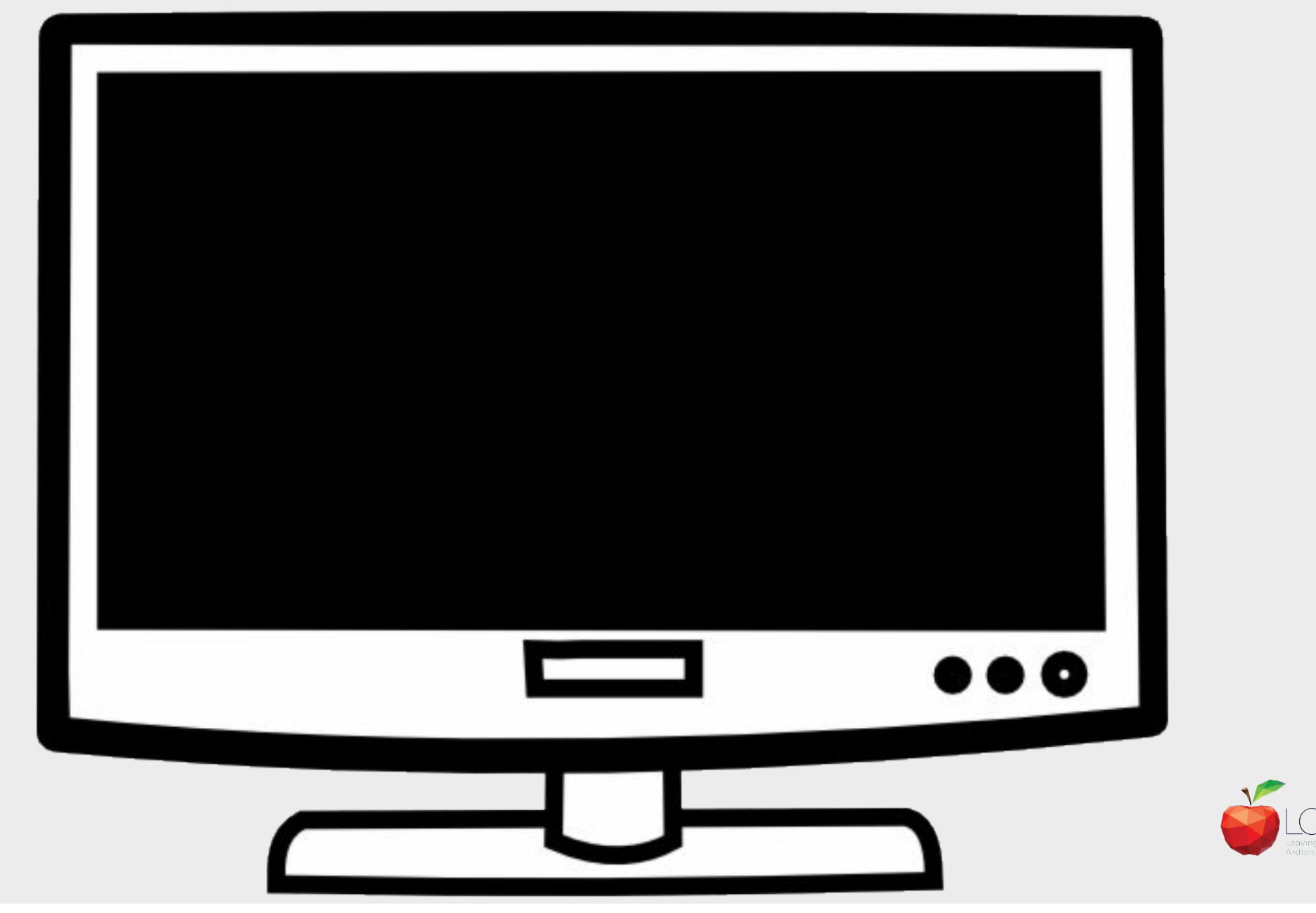

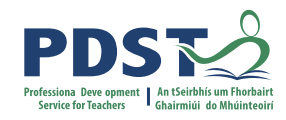

#### **Session 2**

**By the end of this session, participants will have:**

Developed a shared understanding of the Transdisciplinary Nature of the LCA Programme

Planned for and applied teaching and learning in the ICT module descriptor

through the lens of UDL

Explored alternative formats for presentation.

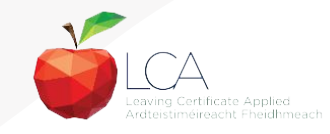

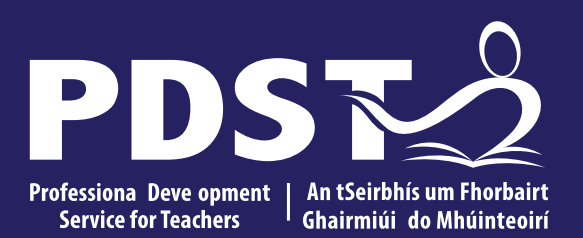

An Roinn Oideachais<br>Department of Education

**ICT Session 3 Day 3**

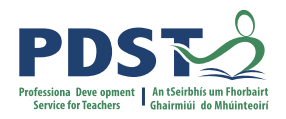

#### **Session 3**

**By the end of this session, participants will have:**

Reviewed todays key messages

Collaborated with others to explore and plan for teaching and learning approaches for module 2

Had an opportunity to reflect on the days seminar and consider next steps.

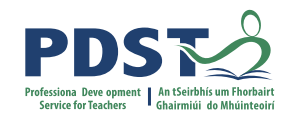

**Key Message 1, Courses in LCA are inherently transdisciplinary, authentic and relevant to the current and future needs of all students**

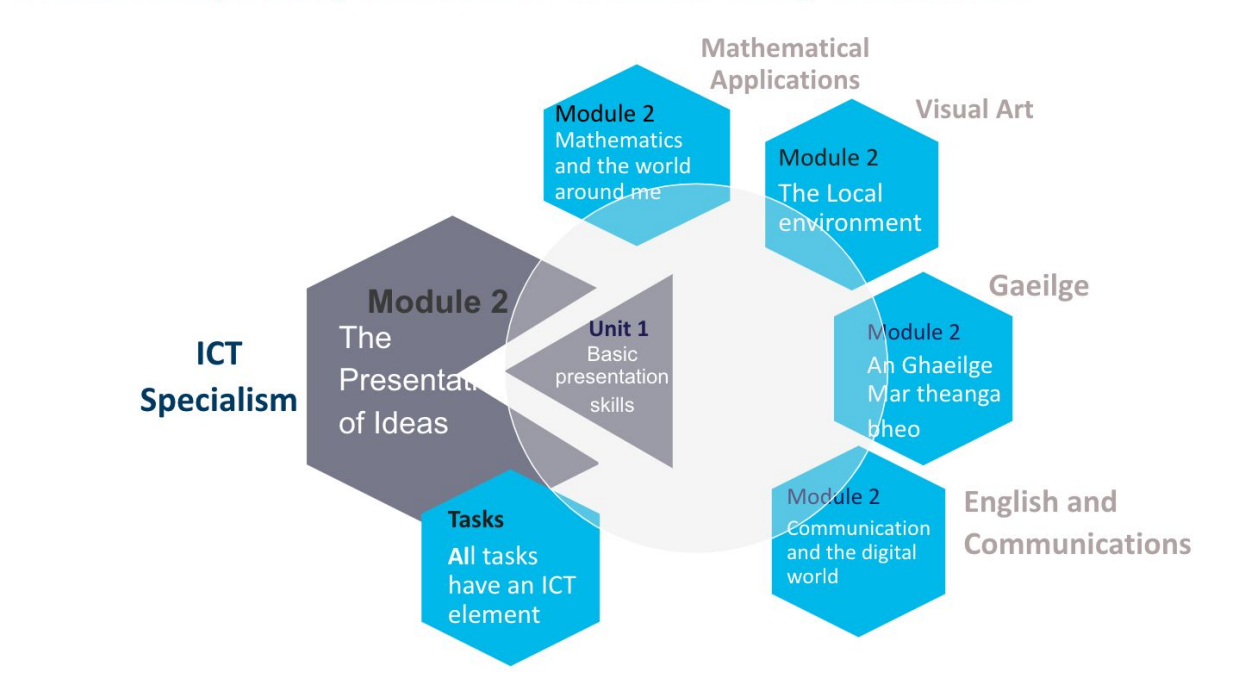

#### **Transdisciplinary Nature of the Learning Outcomes**

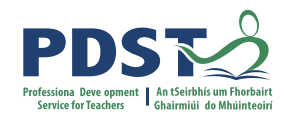

**Key message 2, LCA courses support the use of a wide range of inclusive, differentiated, experiential teaching and learning approaches**

#### **Multiple Means of Representation in ICT**

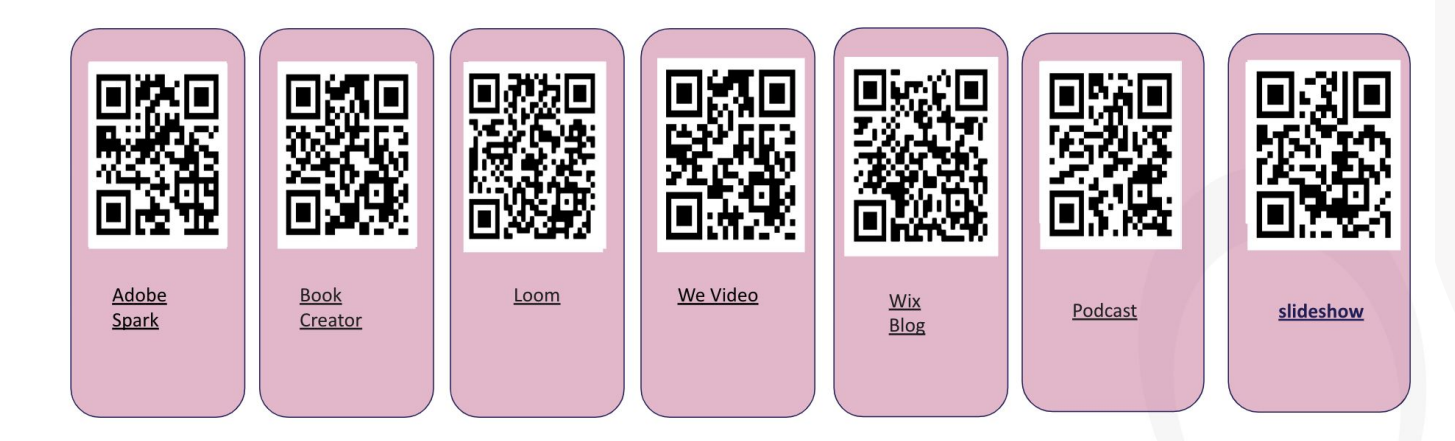

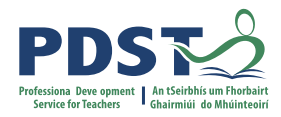

**Key message 3, ICT applies to real-life contexts developing skills of higher-order reasoning and problem solving, engaging and recruiting students interest in support of their learning**

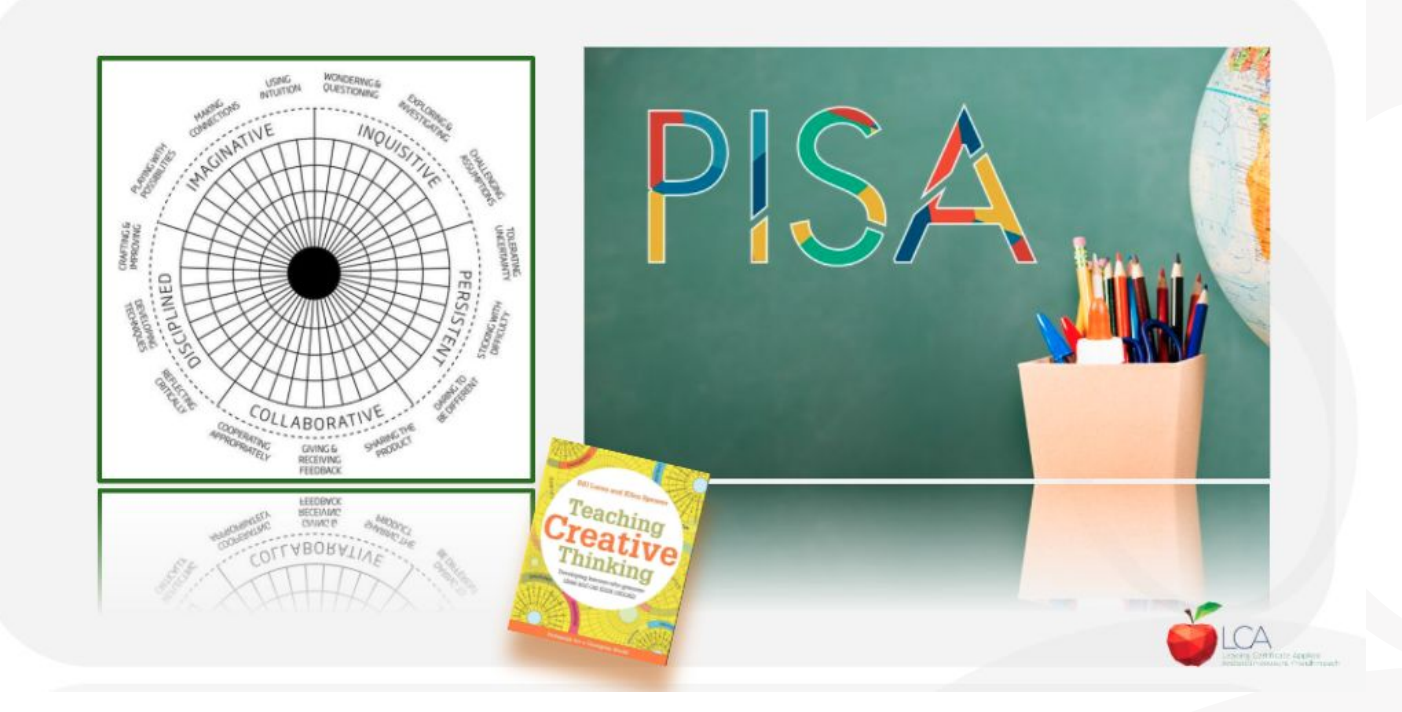

**Five Dimensional Model of Creative Thinking** 

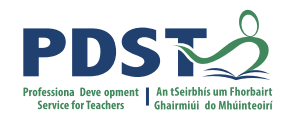

**Key message 4, UDL provides a lens through which to review one's teaching practice, to include the needs of all learners**

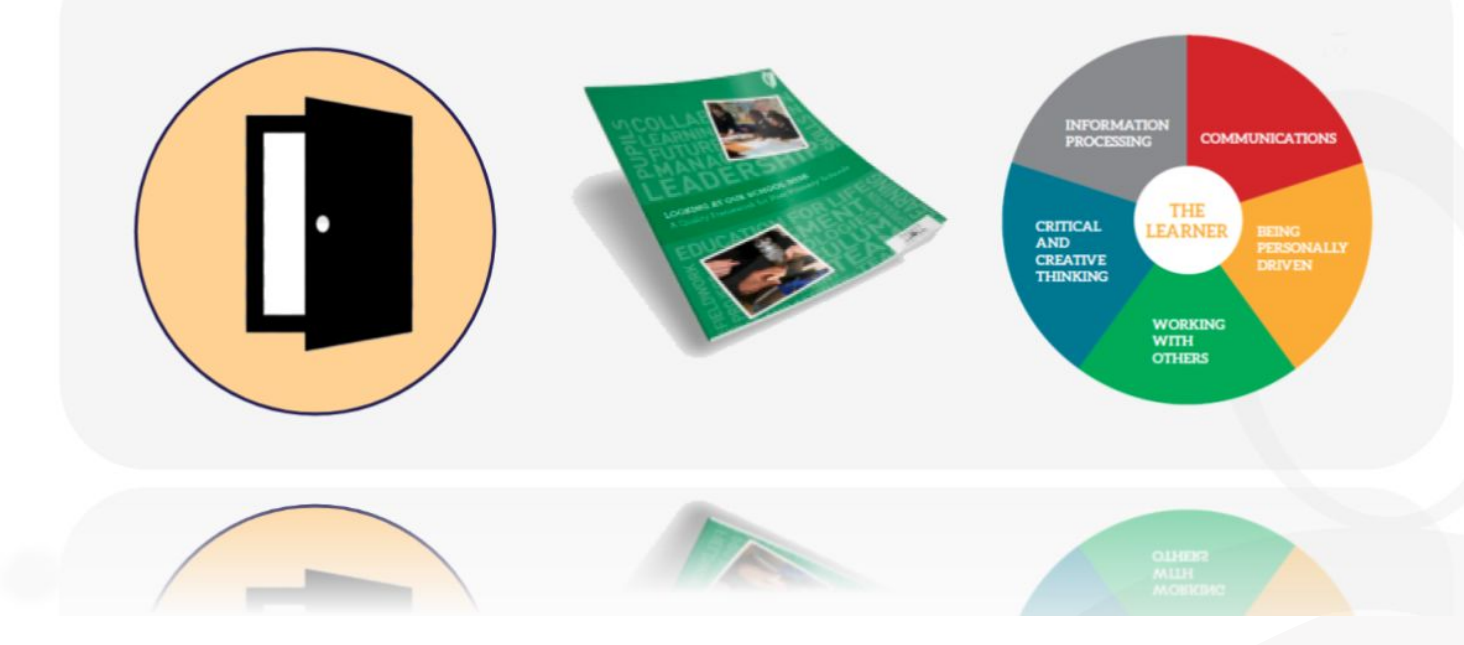

# **Planning a Unit of Learning**

**1. Consider a learning outcome of your choice from Module 2 Unit 1 or 2** 

**(Specialism Course)**

- **2. Identify action verbs and key skills for development**
- **3. Devise an activity with a learning intention(s) and associated success criteria**

**to achieve learning outcome(s)** 

**4. Activate key skills while incorporating principles of UDL.**

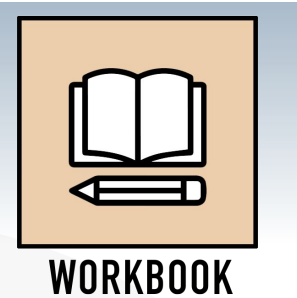

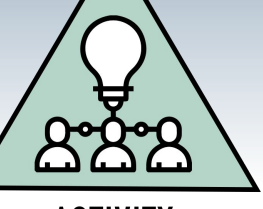

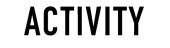

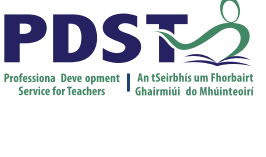

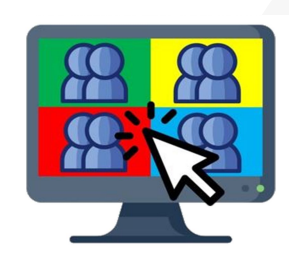

**Breakout Room**

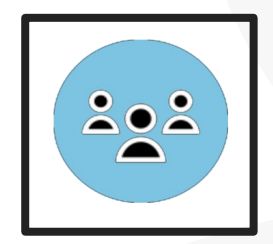

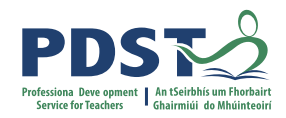

#### **CPD for Revised Module Descriptors**

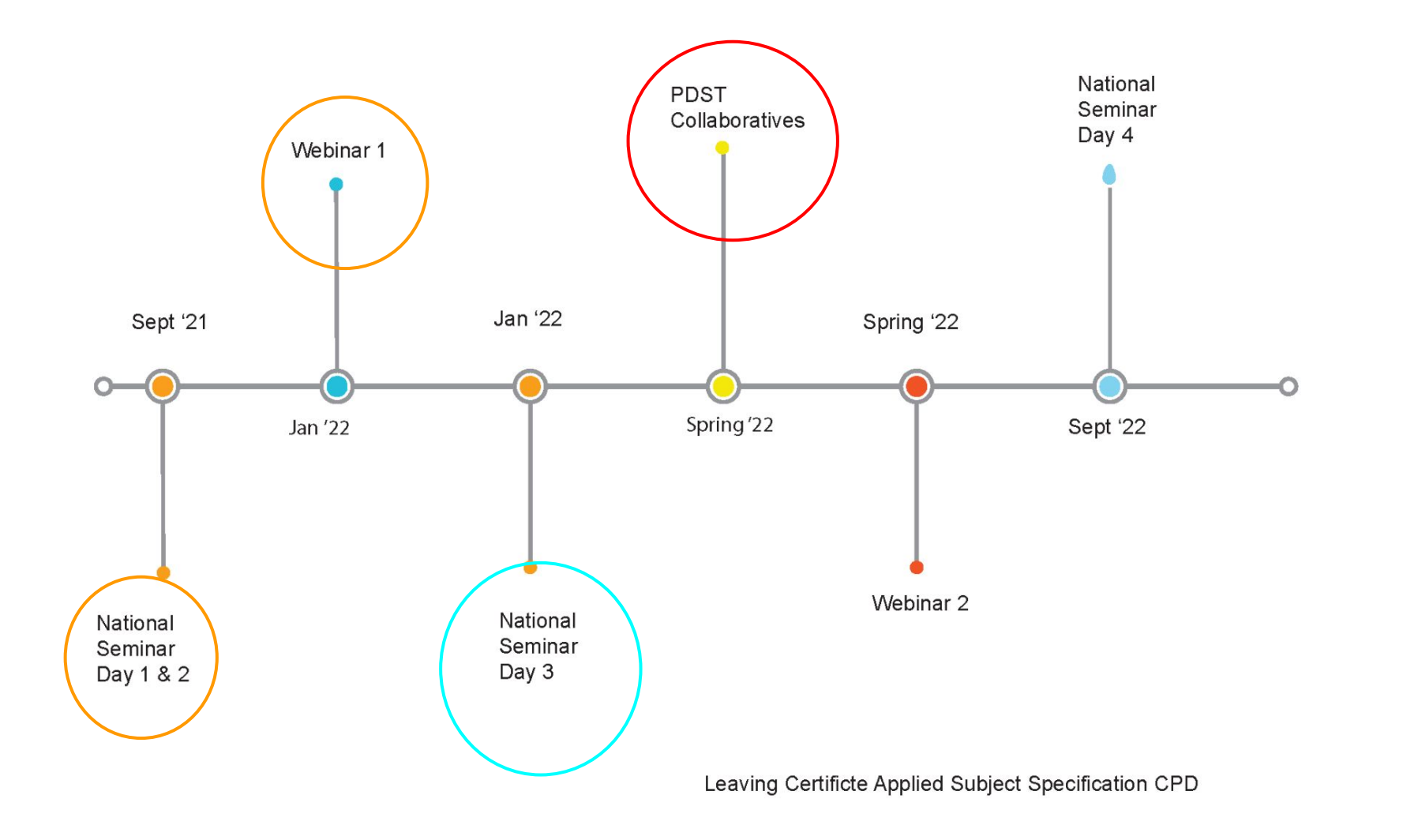

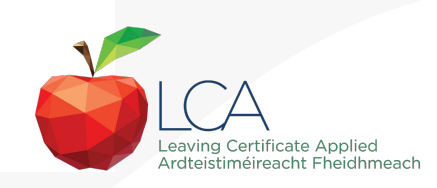

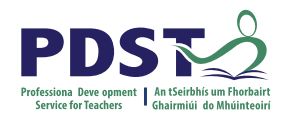

#### **PDST Collaboratives**

#### *None of us is as smart as all of us*

Japanese Proverb

*In the past quarter century, teaching has made great strides in building professional collaboration. It is now time for this to progress into collaborative professionalism, rooted in inquiry, responsive to feedback and always up for a good argument.*

(Hargreaves & O'Connor, 2008, p. 9)

#### **Learning is:**

- **Constructive**
- Self regulated
- **Situated**
- **Collaborative**

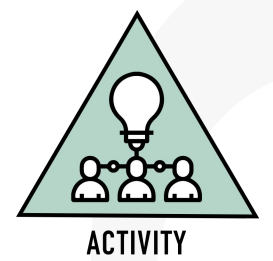

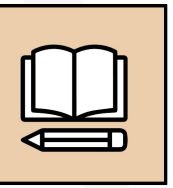

**WORKBOOK** 

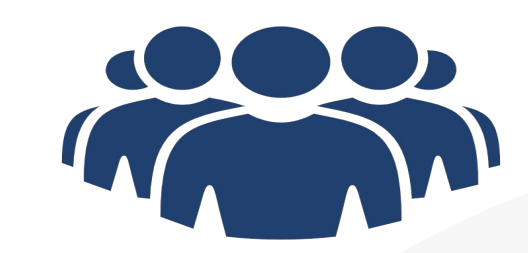

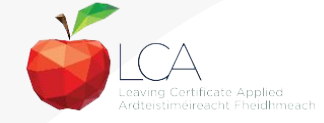

#### **Reflection**

**Consider the following reflective questions:**

What new learning have I come to?

What are the implications for my teaching?

What will you do differently to maximise learning for ALL learners in your class?

Can you see the strategic connections between the module descriptors?

Can you identify the transdisciplinary links?

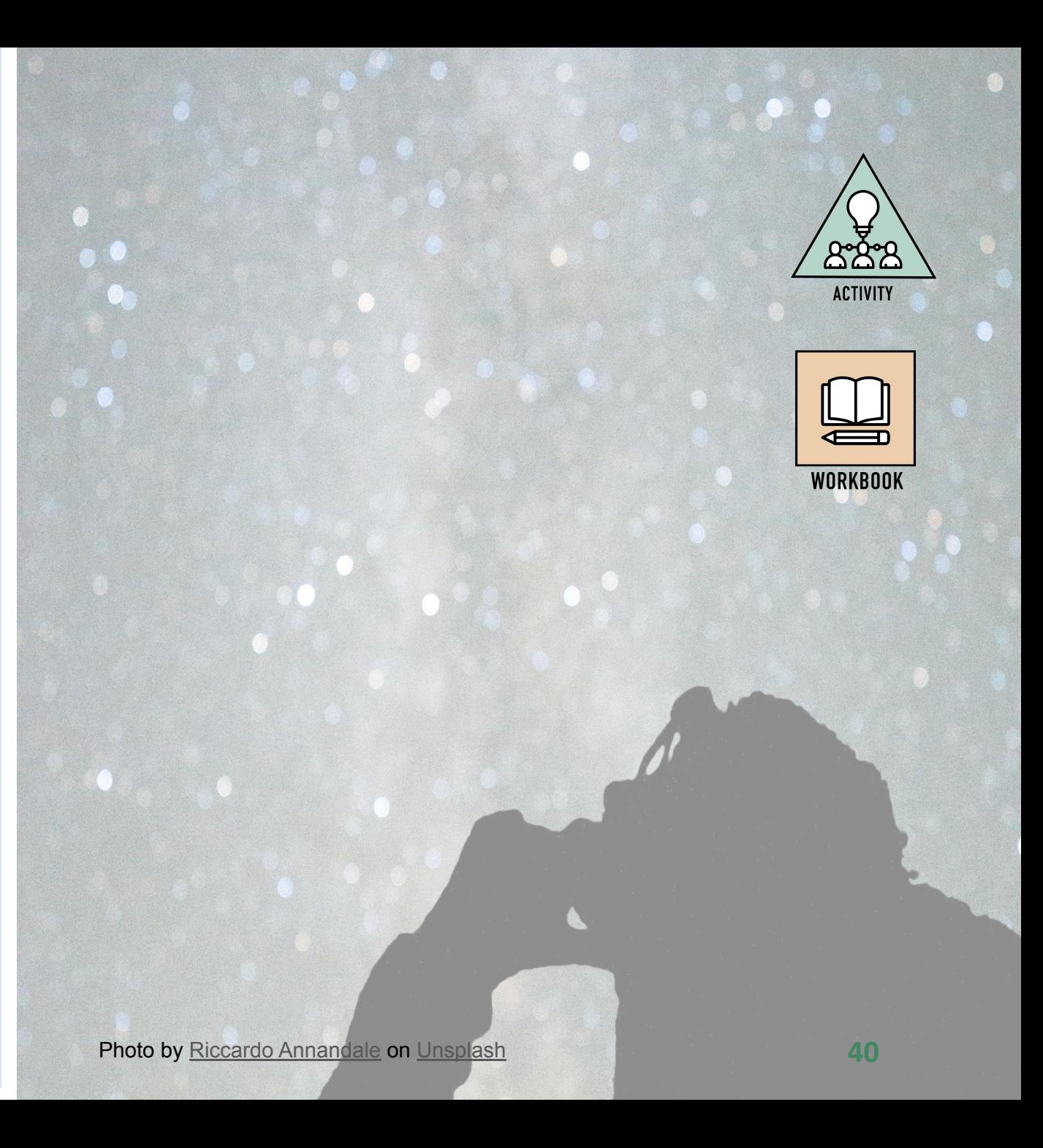

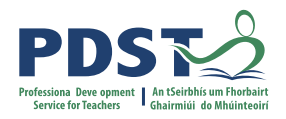

#### **Session 3**

**By the end of this session, participants will have:**

Reviewed today's key messages

Collaborated with others to explore and plan for teaching and learning approaches for module

Had an opportunity to reflect on the days seminar and consider next steps.

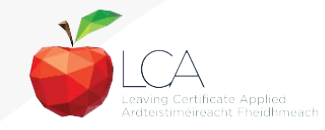

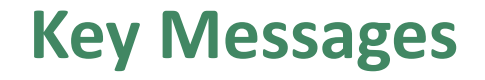

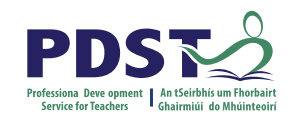

 Courses in LCA are inherently transdisciplinary, authentic and relevant to the current and future needs of all students

 LCA courses support the use of a wide range of inclusive, differentiated, experiential teaching and learning approaches

learning approaches ICT applies to real-life contexts developing skills of higher-order reasoning and problem-solving engaging and recruiting students interest in support of their learning

UDL provides a lens through which to review one's teaching practice,

to include the needs of all learners

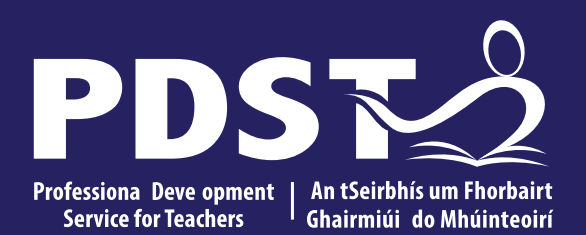

An Roinn Oideachais<br>Department of Education

## **End of Seminar**